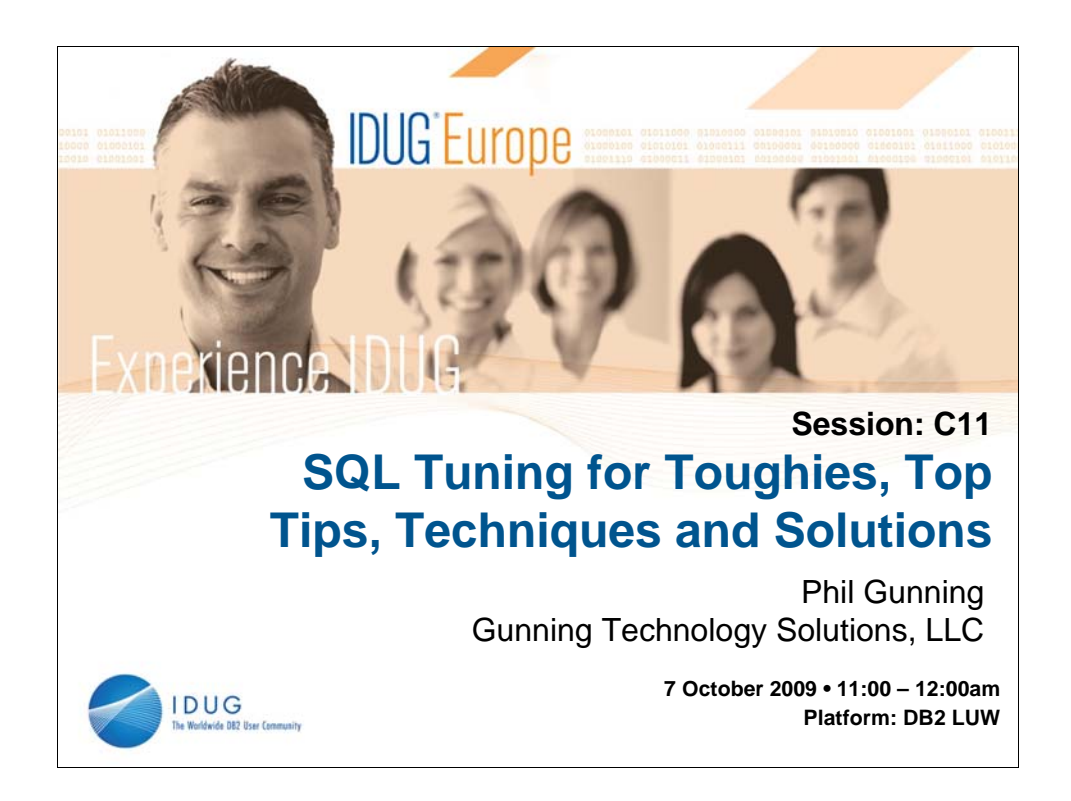

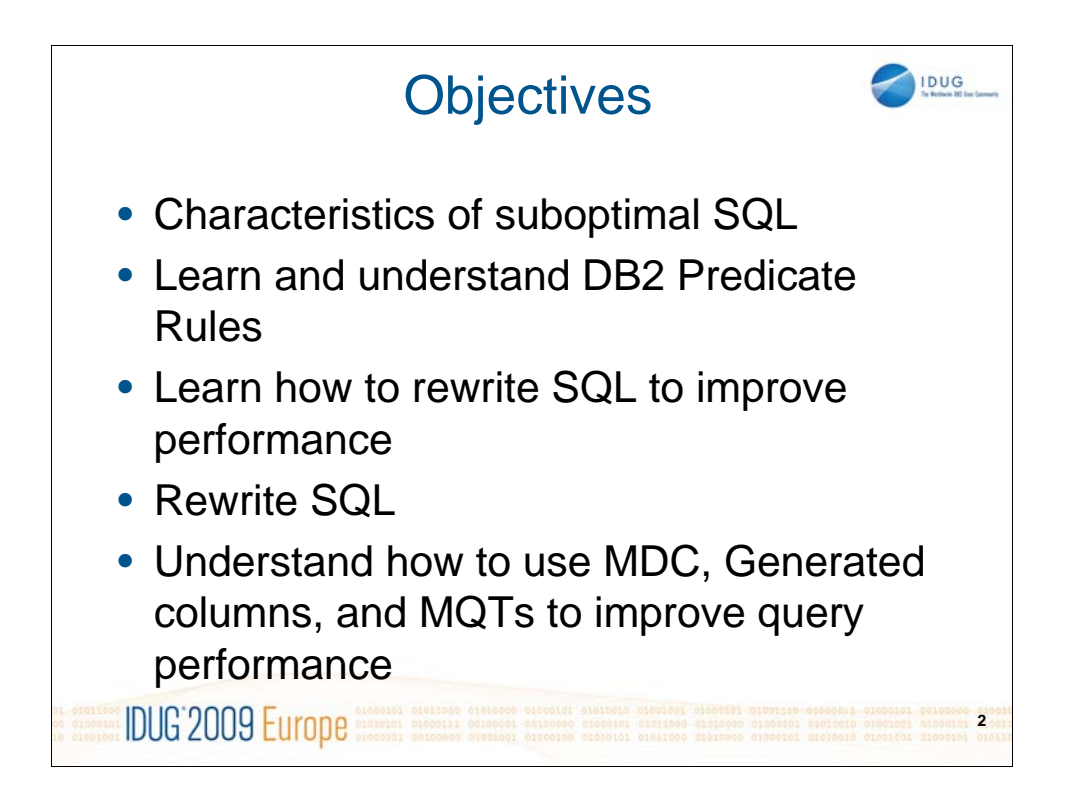

NOTES: The goal of this presentation is to provide you with some examples and tips and techniques for rewriting SQL to improve performance. In the past, DBAs spent a lot of time on database configuration issues but with big improvements in autonomic configuration settings over the last several releases of DB2, DBAs now don't have to spend as much time on configuration issues, so more time can be spent helping developers identity and tune suboptimal SQL. Suboptimal SQL is the #1 problem facing developers and DBAs alike.

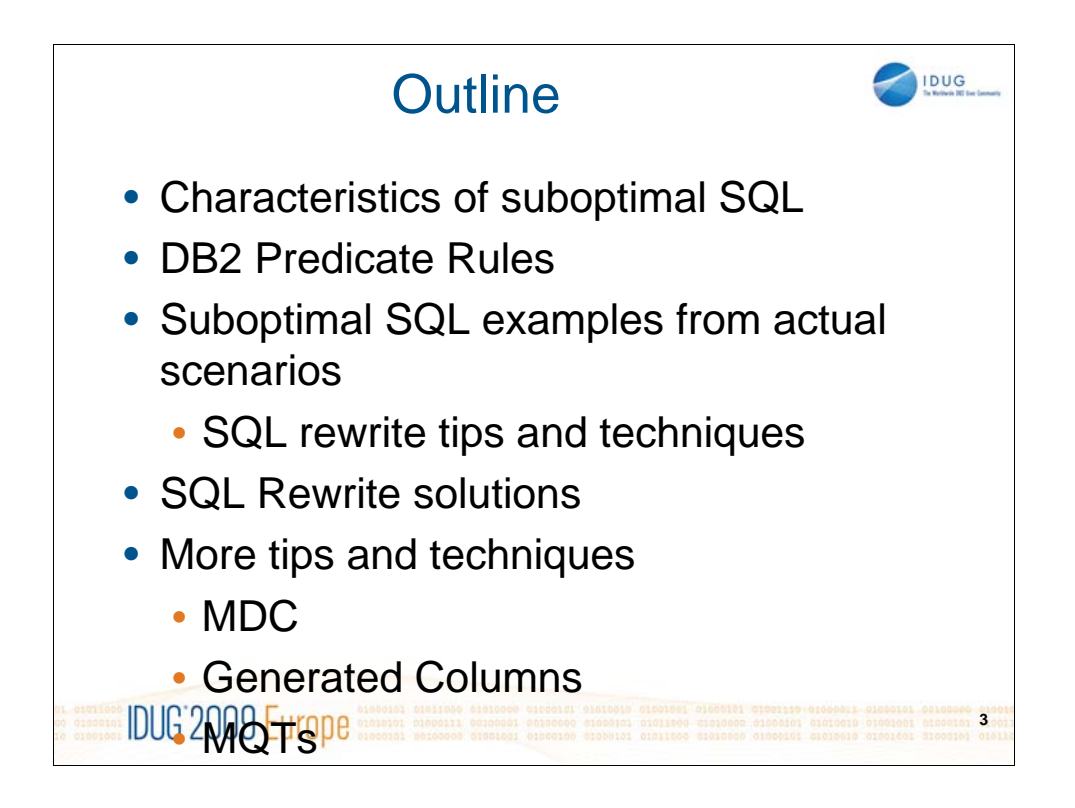

NOTES:

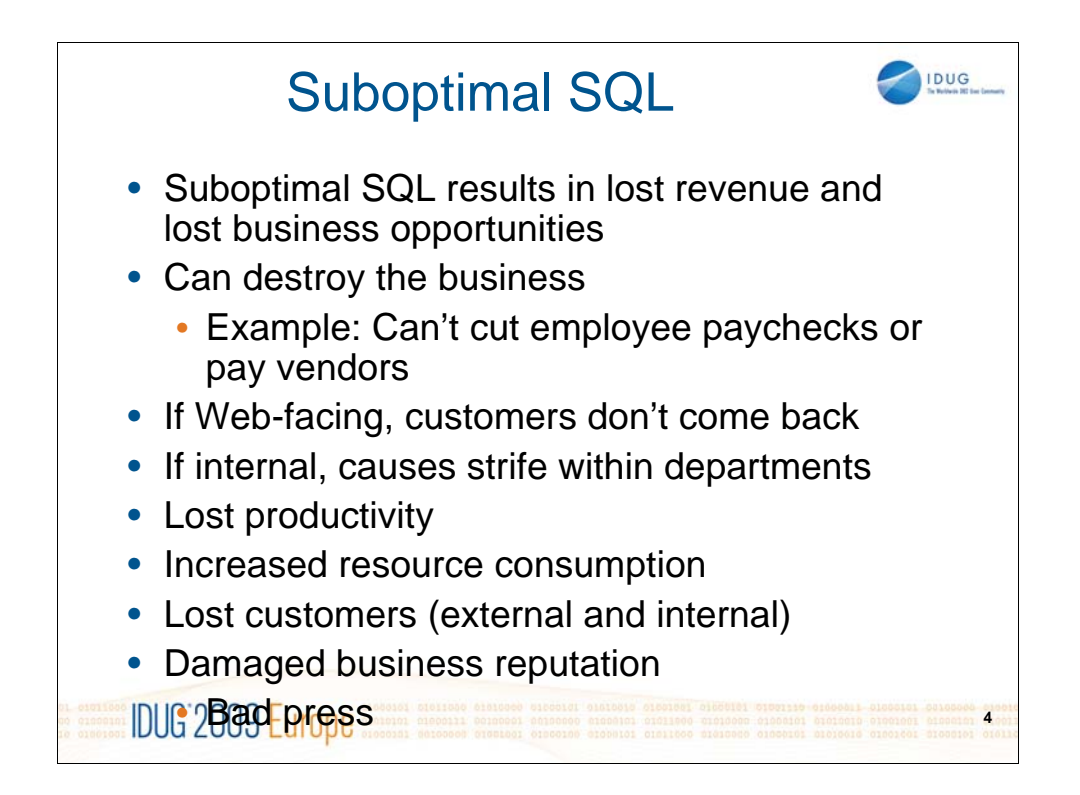

NOTES: Suboptimal SQL costs companies millions, possibly billions of dollars a year on lost revenue due to the causes listed above.

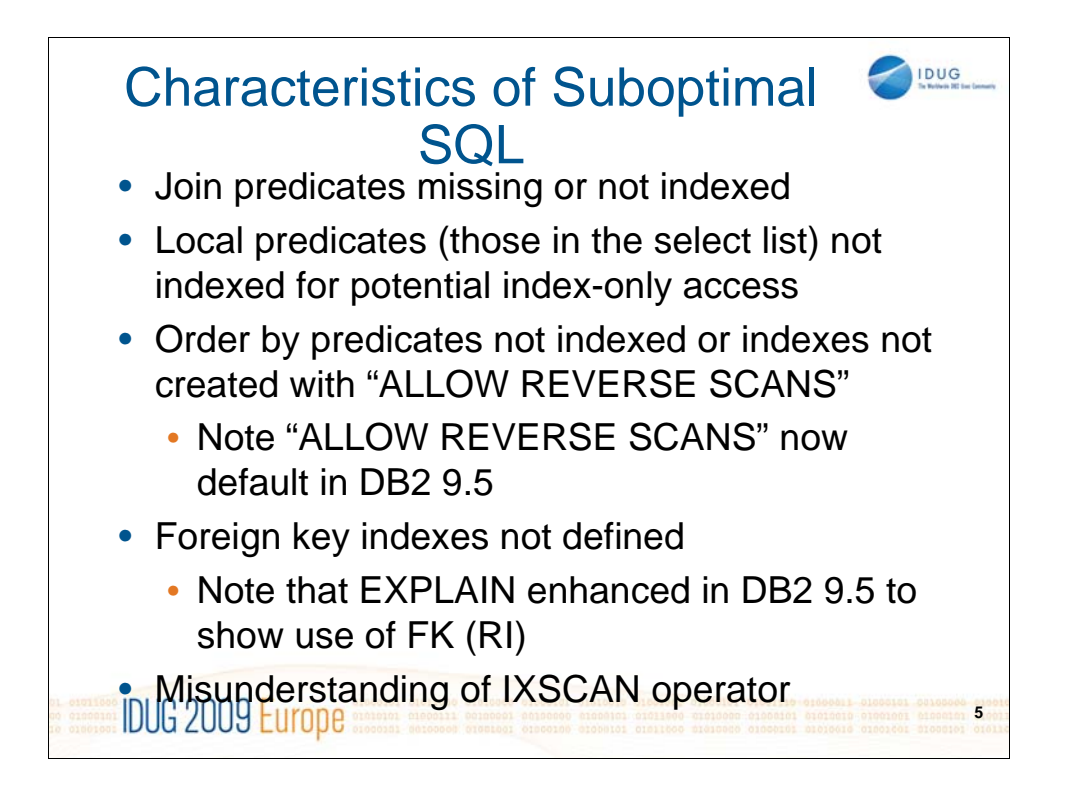

NOTES: Most of the time with suboptimal SQL I find that indexes have not been created on the correct columns, such as those listed above. And in prior releases of DB2, most third party vendor packages did not create indexes with "Allow Reverse Scans" specified and most shops are reluctant to change the provided DDL.

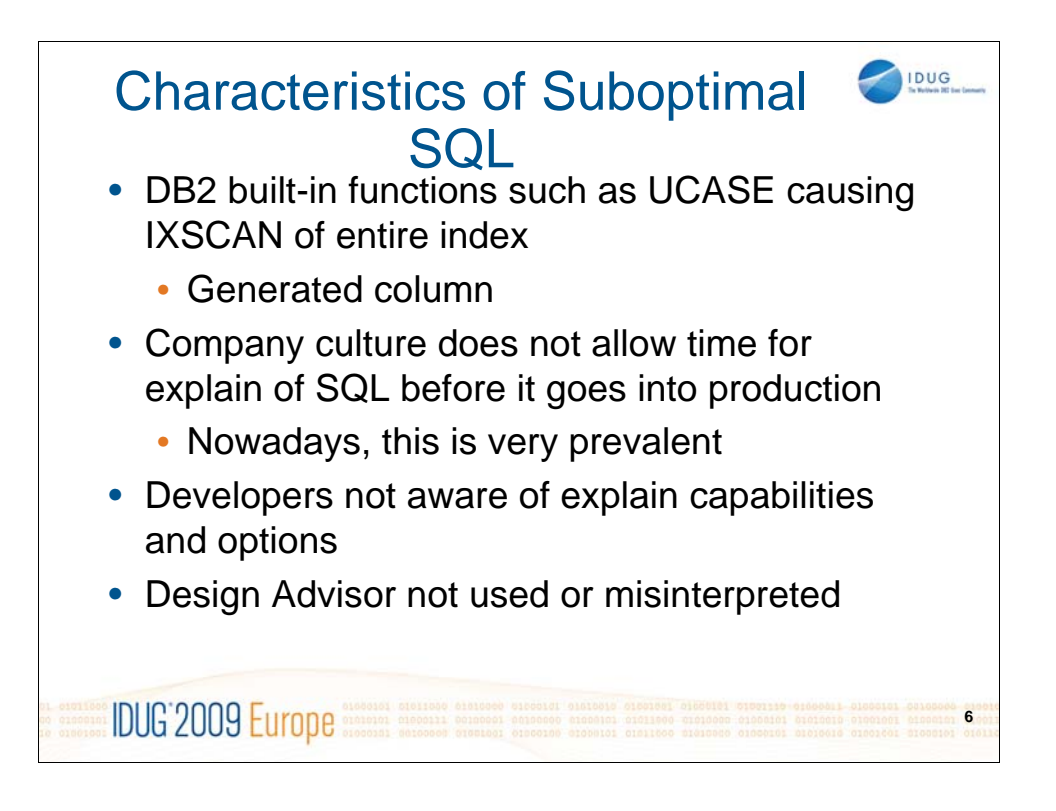

NOTES: This slide contains some additional characteristics of suboptimal SQL. A big problem today is that most company cultures do not generally allow time for SQL to be analyzed and explained prior to going to production. Most times a QA function does not capture poor performing SQL prior to it going to production.

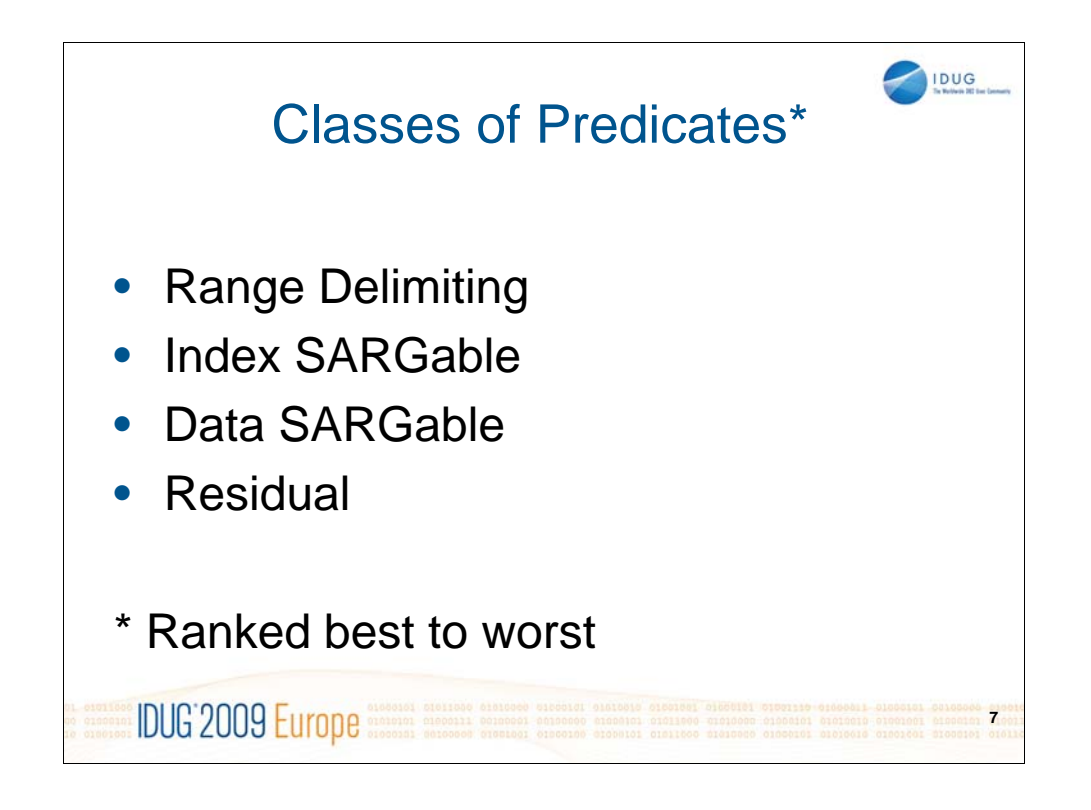

NOTES: In order to write good performing SQL, you need to understand the 4 classes of predicates and understand how they are used.

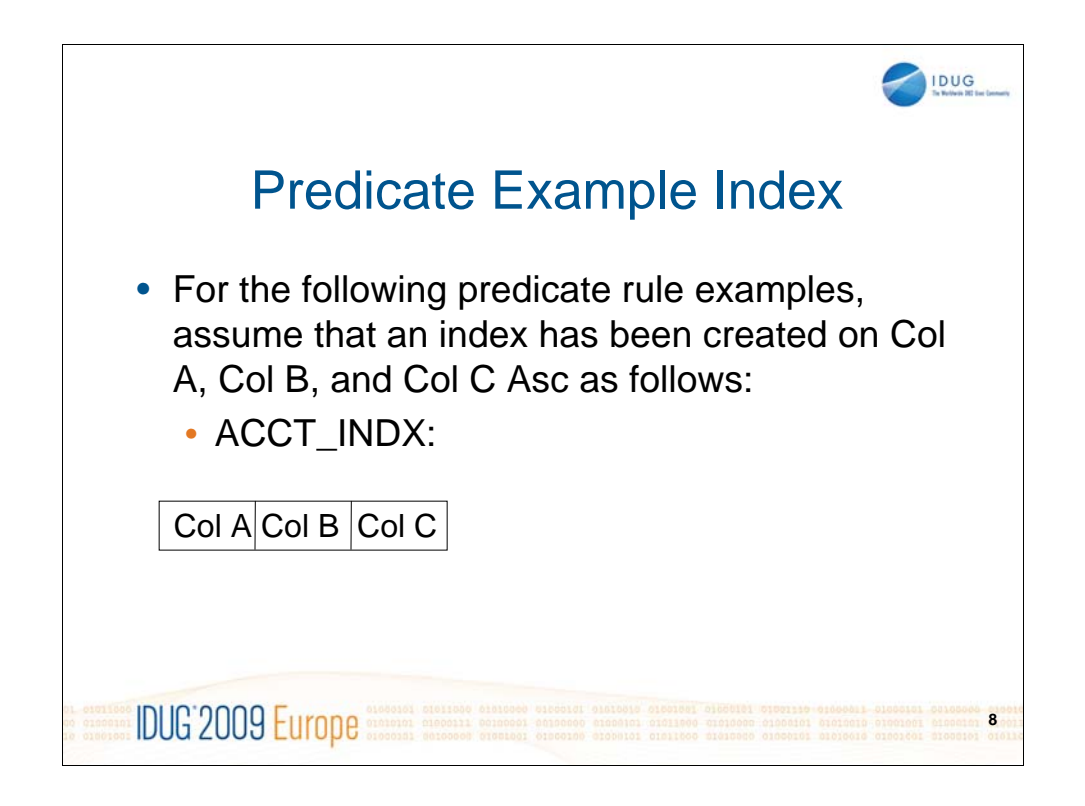

NOTES: This slide describes the columns and index created for the predicate rule examples on subsequent slides. The ACCT\_INDX has been created on the following columns.

> COL A COL B COL C

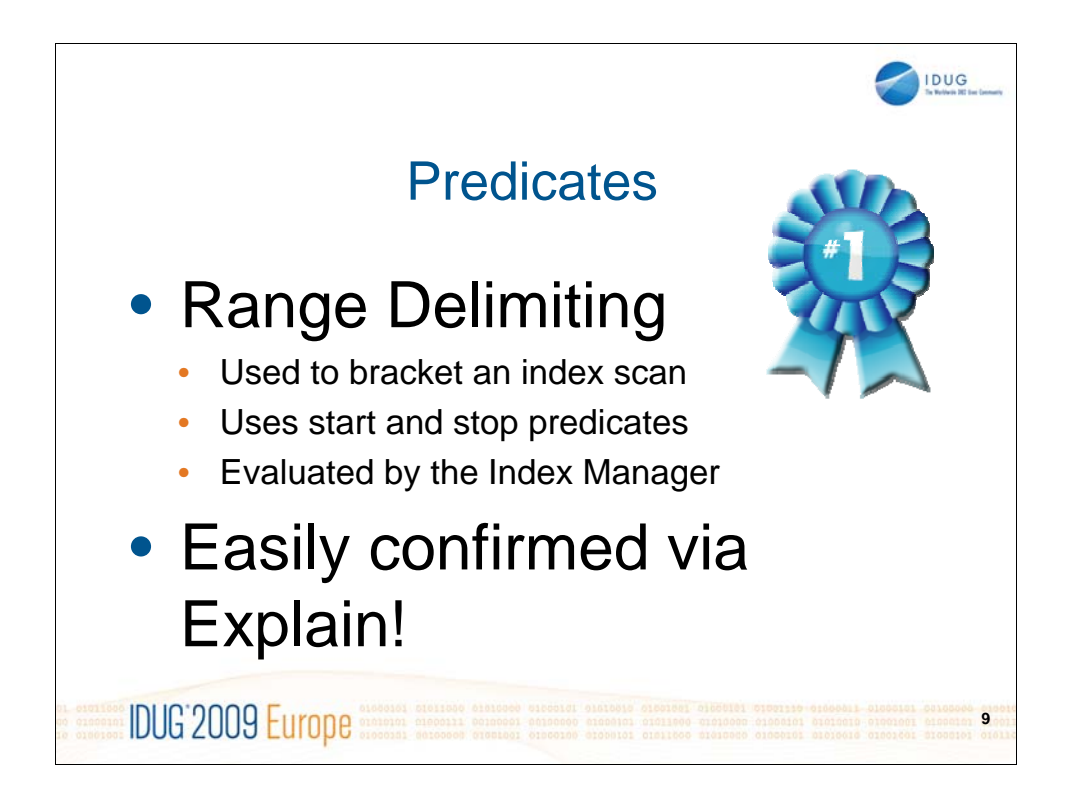

NOTES: Range delimiting predicates are used as start, stop or start-stop predicates for index access. Start-stop predicates are similar to matching index access on DB2 for z/OS. You will see a simple explanation on the next slide and there will be an example and solution discussed later in the presentation.

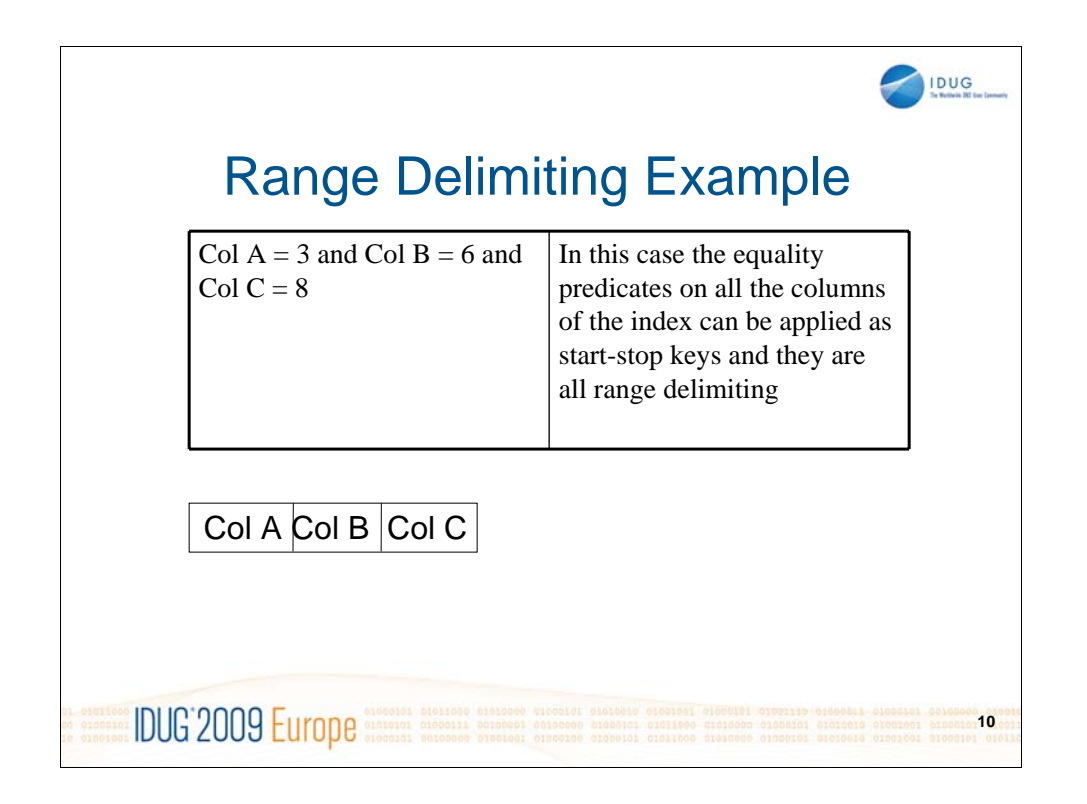

NOTES: Range delimiting predicates are used to bracket an index scan. They provide start and stop key values for an index search or match (start-stop). And they are evaluated by the Index Manager.

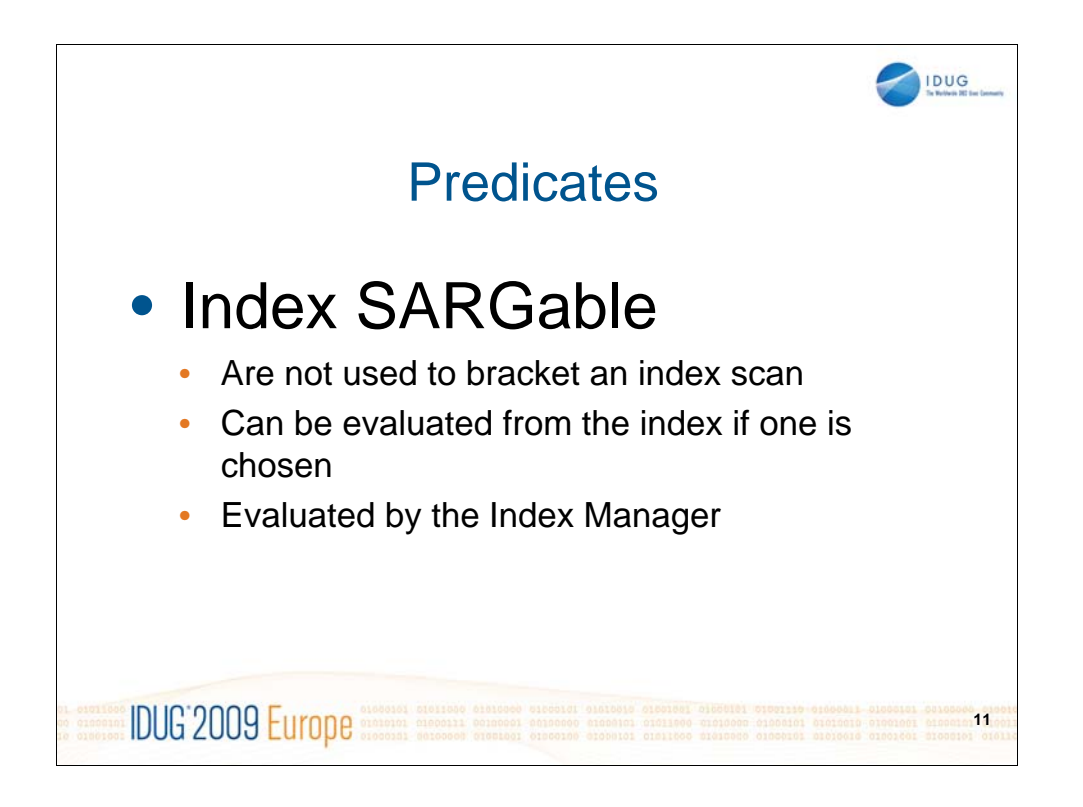

NOTES: Index SARGable predicates can be evaluated from the index if one is defined. Index SARGable predicates can be used in conjunction with range-delimiting predicates to provide indexonly access. They also provide for Index Scans where there is no matching column but other columns in the index can be evaluated. Index scans can provide good performance for tables that are well indexed, and when dealing with large tables. Since index entries are usually much smaller than data rows, scans usually go against only a subset of the data. Also, indexes tend to be better cached in the buffer pool versus tables. However, they are not as good as range-delimiting and you should use range delimiting whenever possible.

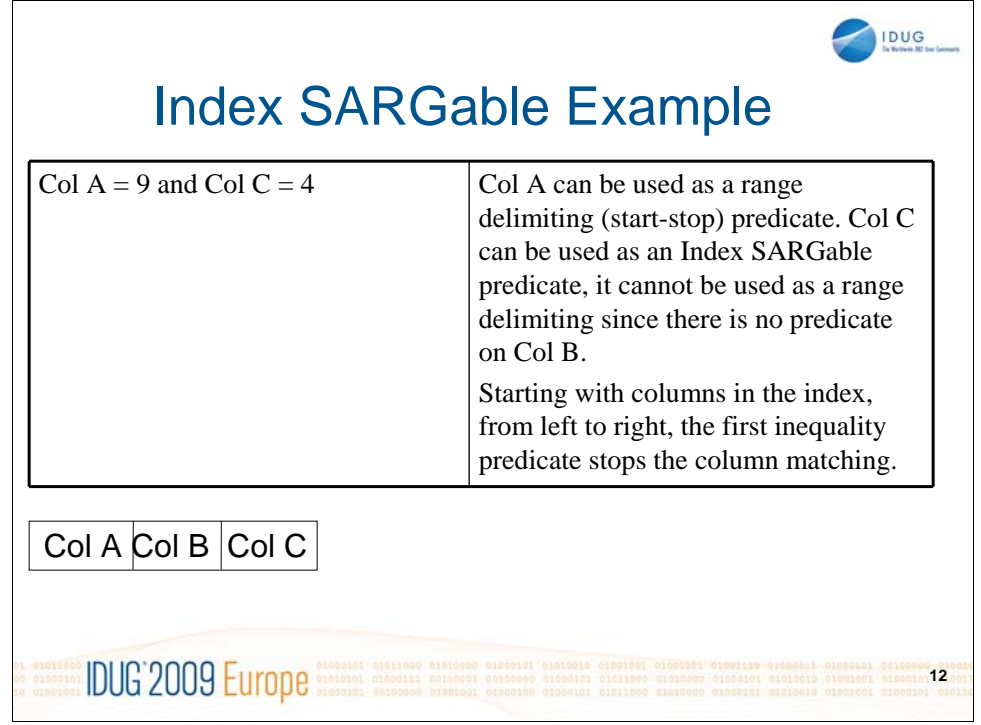

NOTES: As previously noted, in all of the predicate examples we are working with composite index that has been created on COLA, COLB, COLC in ASC order. In this case since Col B is not specified, Col A can be used as a start predicate identify the rows that satisfy the equality predicate, and Col C can be retrieved from the index, however it cannot be used as range-delimiting

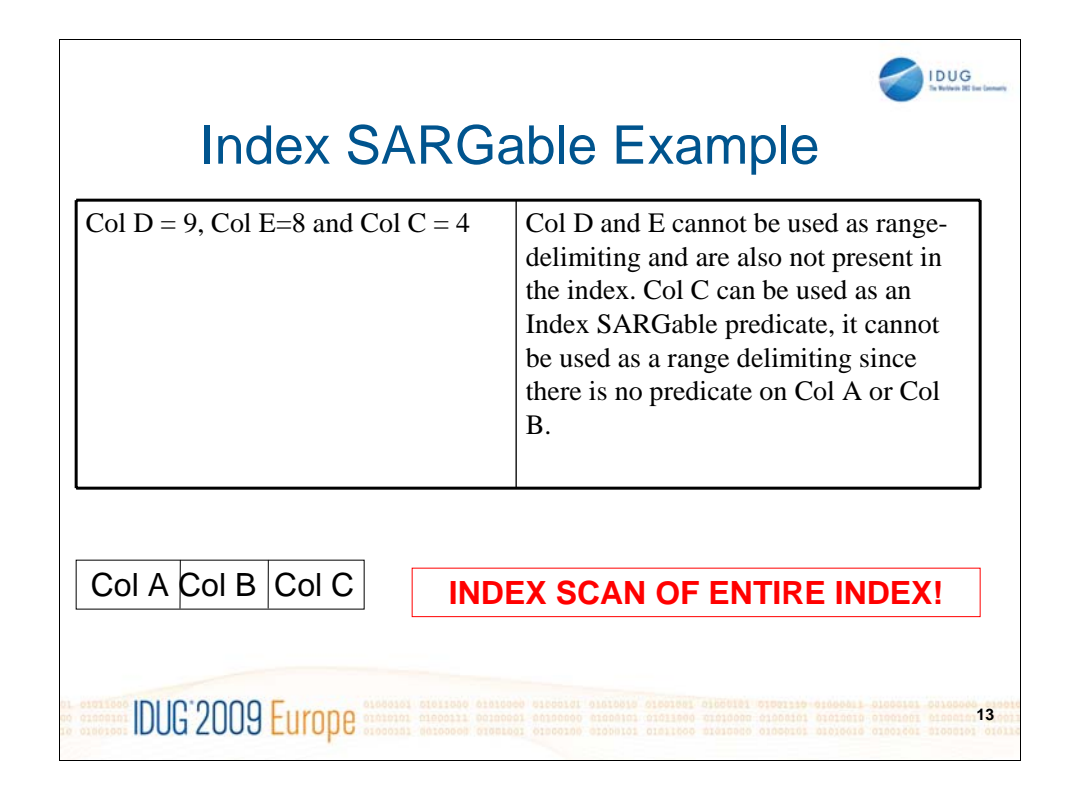

NOTES: As previously noted, in all of the predicate examples we are working with composite index that has been created on COLA, COLB, COLC in ASC order. In this case, since neither Col A or Col B are specified, range-delimiting predicates or matching predicates is not possible. Col C is present in the index and the optimizer may choose to use it to identify the qualifying rows. However, the entire index will be scanned per row. You will see how to tell the type of predicate by using explain.

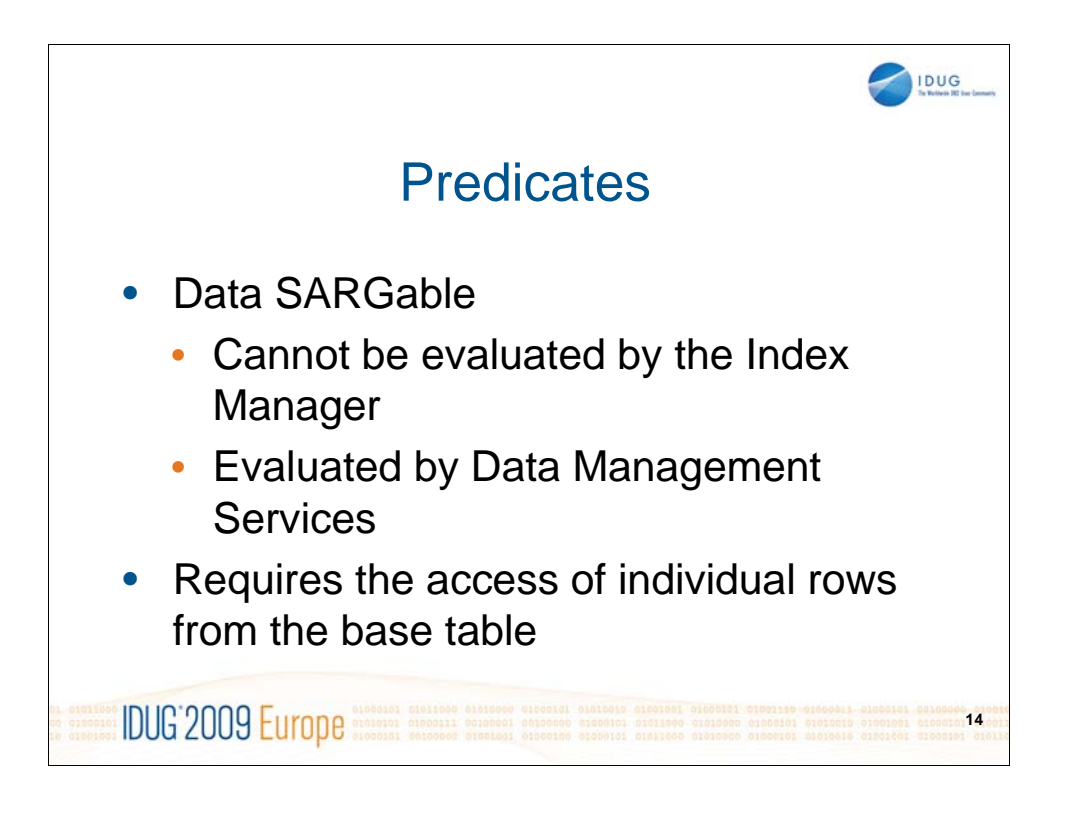

NOTES: Data SARGable predicates are not indexable and must be applied against the base table.

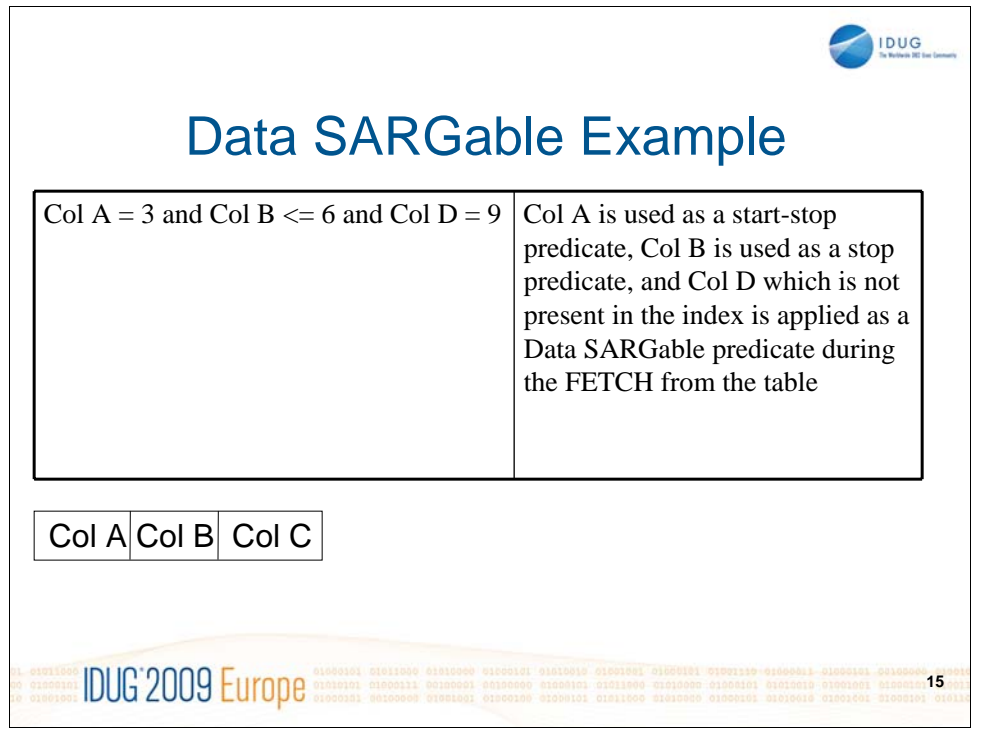

NOTES: Data SARGable (SARGable stands for predicates that can be used as Search arguments) predicates cannot be evaluated by the Index Manager. Are evaluated by Data Management Services and require the access of individual rows from the base table.

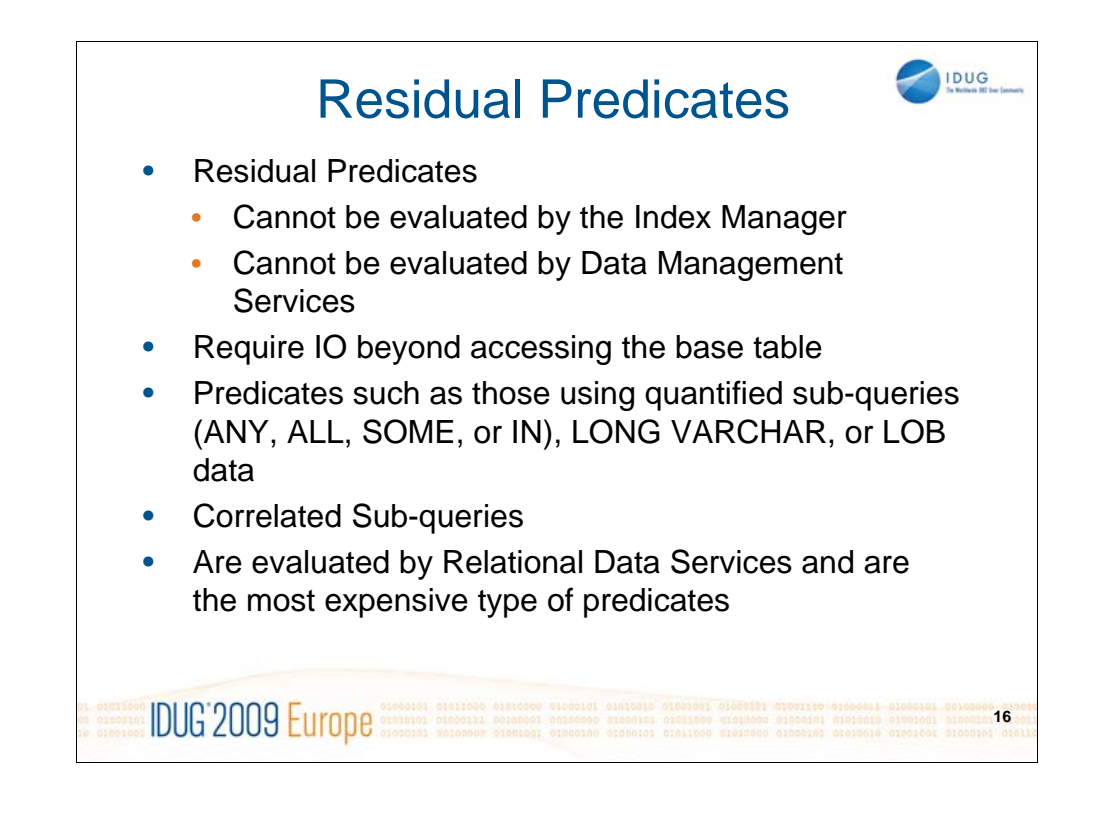

NOTES: Residual predicates are the worst performing and should be targeted for improvement whenever possible. Residual predicates are evaluated by RDS at a higher level of the engine just before data being returned to the application. Correlated subqueries are in this category.

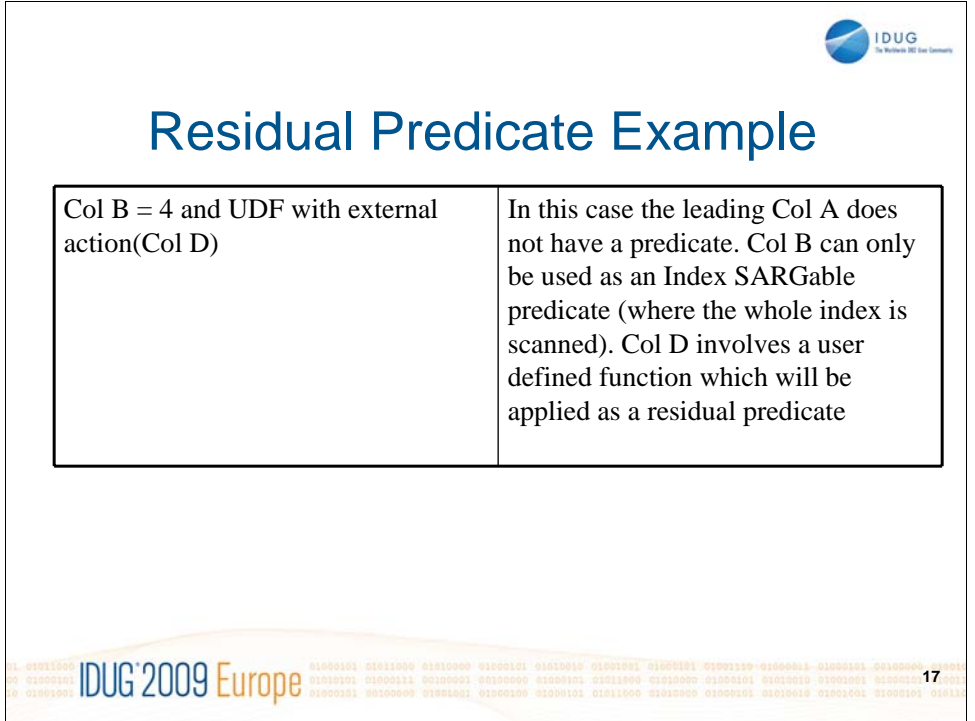

NOTES: Residual predicates are applied by Relational Data Services and at the highest level in the engine. Residual predicates should be avoided in high volume OLTP applications where response time is key. Again, think of residual as "what's leftover after most processing". If you follow rules for UDFs without external action they can be indexable as follows:

- predicate specification is present in the CREATE FUNCTION statement
- the UDF is invoked in a WHERE clause being compared (syntactically) in the same way as specified in the predicate specification
- there is no negation (NOT operator)

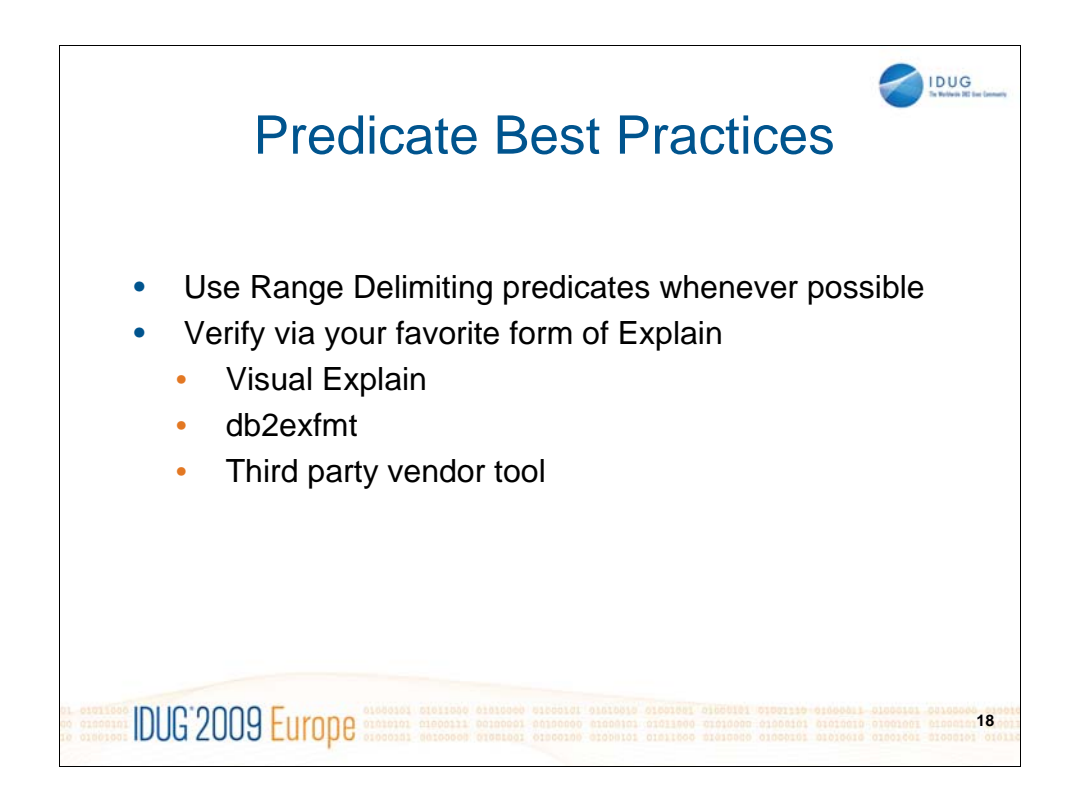

NOTES: It's worth repeating. Use range delimiting predicates whenever possible, especially in transactional based applications.

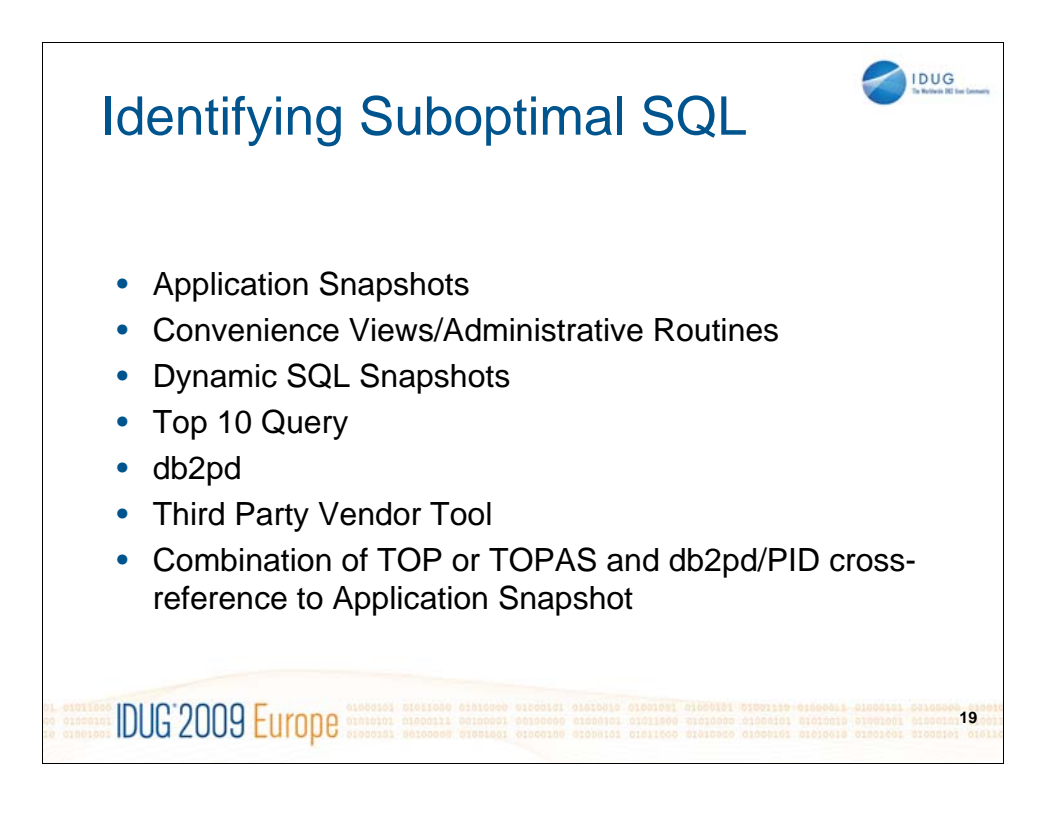

NOTES: Just a short note on some techniques you can use to identify suboptimal SQL. After all, one of the hardest tasks sometimes is identifying SQL causing the problem. But there are several DB2 built-in tools and commands to help with this. Additionally, many third party vendor tools are also available.

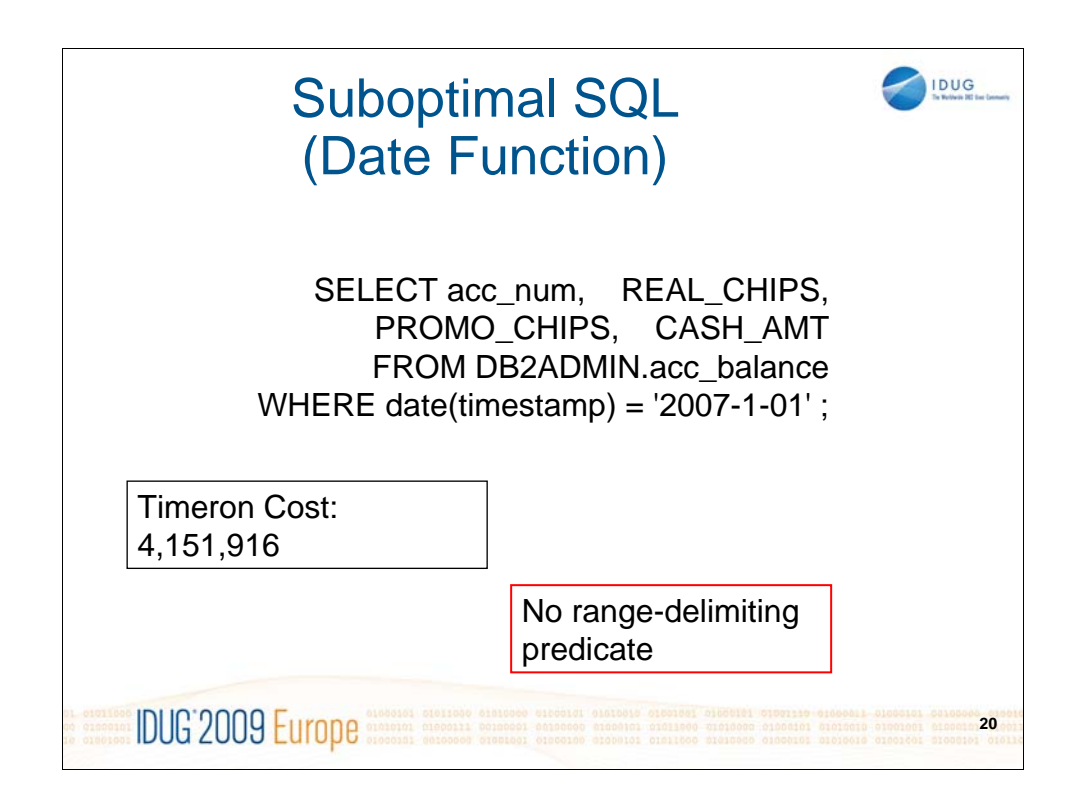

NOTES: This query is an example of a high cost query using a date function in the where clause. This query was caught using a GTS Top 10 SQL query. Note the timeron cost of over 4 million timerons.

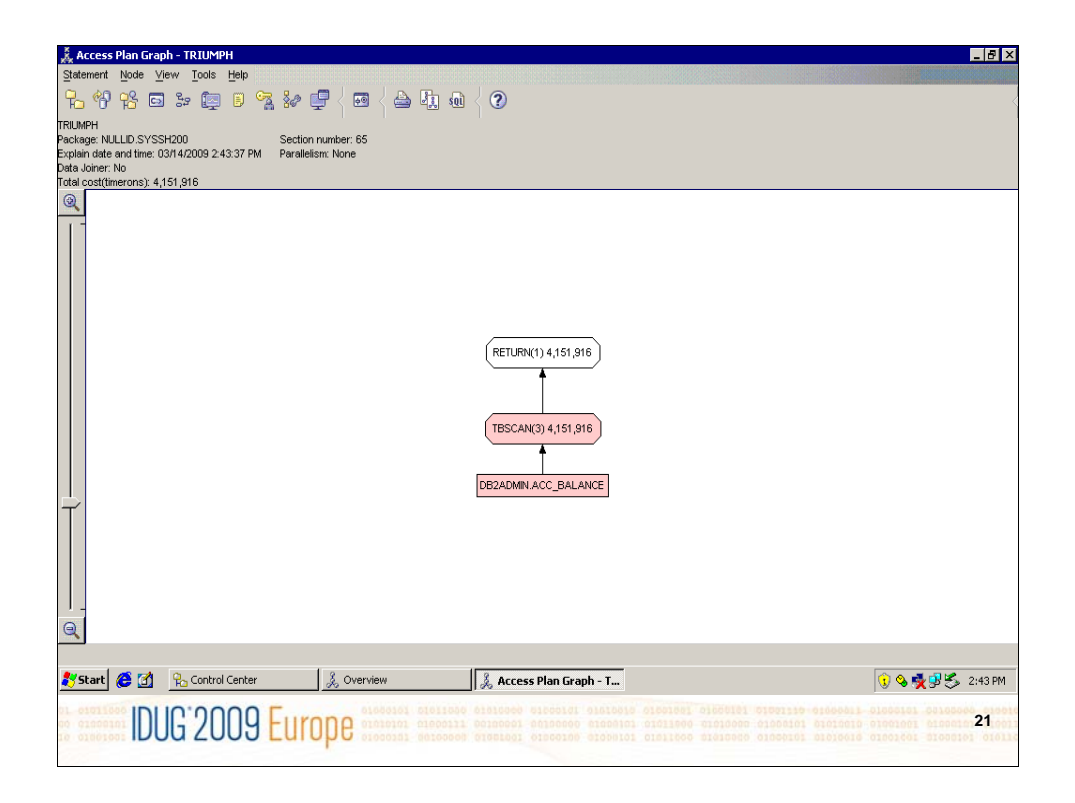

NOTES: Using visual explain, you can see the high cost and the fact that a table scan is involved on the ACC\_BALANCE table.

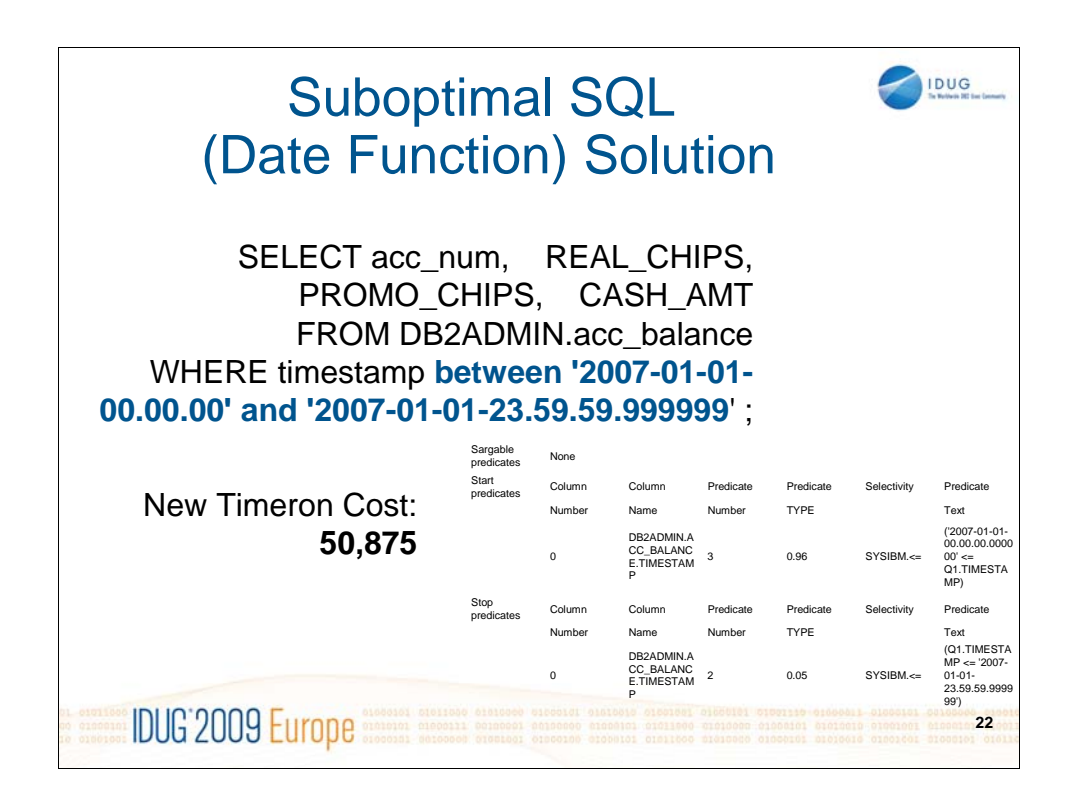

NOTES: By providing the specified date as a timestamp. The performance is enhanced because the values are used to start and stop range-delimiting predicates. Using a between predicate on the date range, the provided date range can be used as rangedelimiting predicates and an existing index can be used. The result is improved response time and a huge improvement in cost.

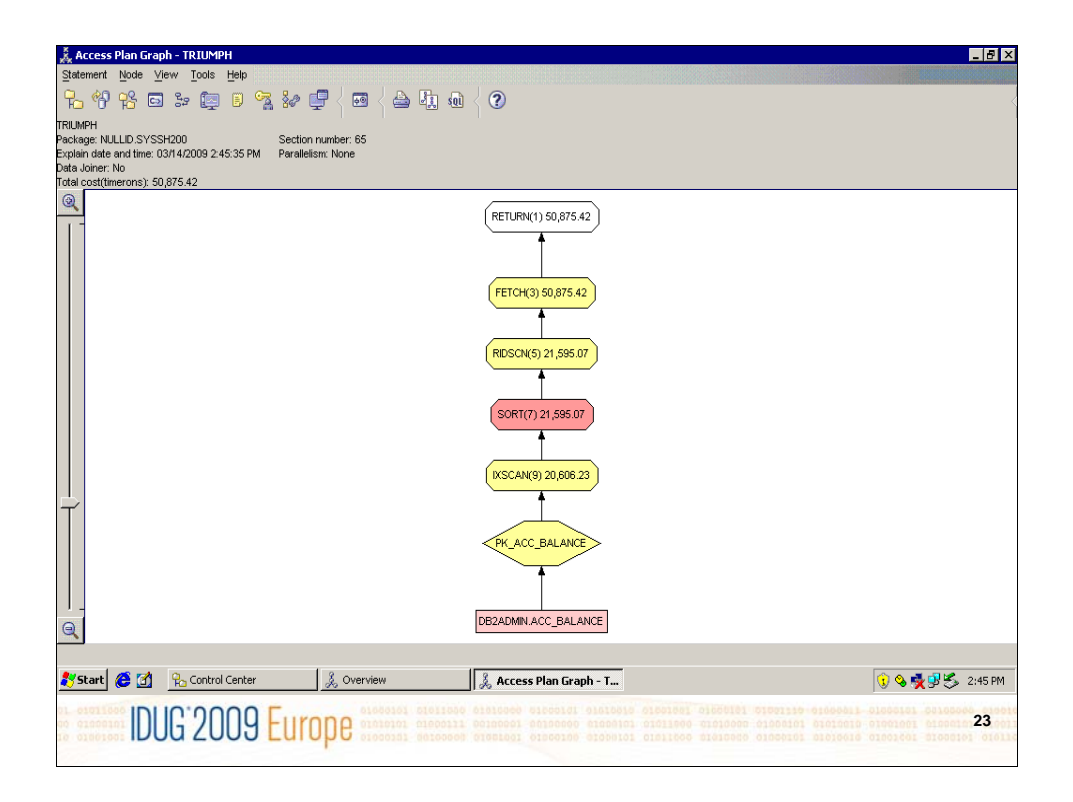

NOTES: As you can observe, the new access plan is using the primary-key index to retrieve the columns specified. The table scan has been eliminated.

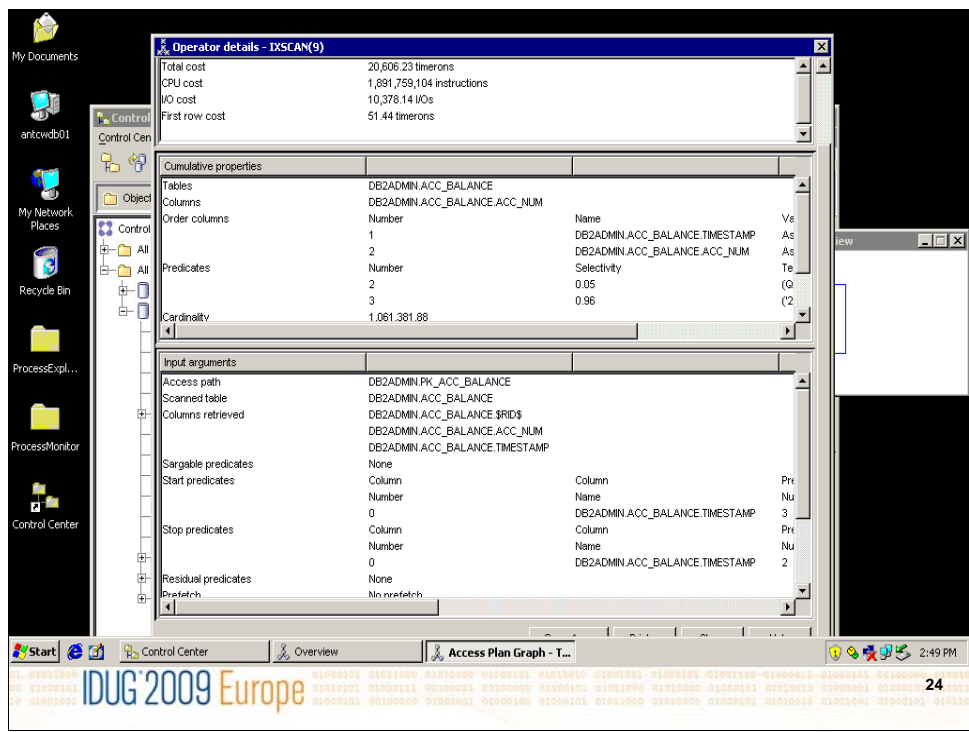

NOTES: In this slide, you can observe that range delimiting predicates are used via the visual explain drill down on the IXSCAN operator. You could also view similar information with db2exfmt.

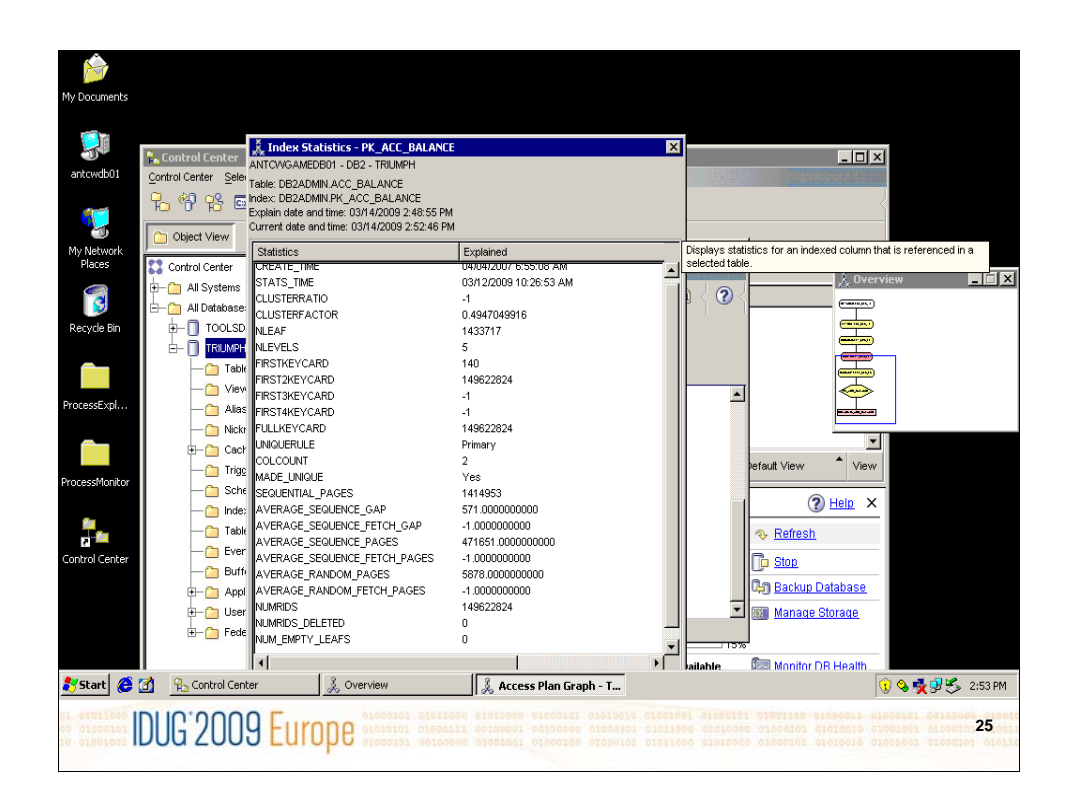

NOTES: You can use visual explain to drill down further and review index or table statistics.

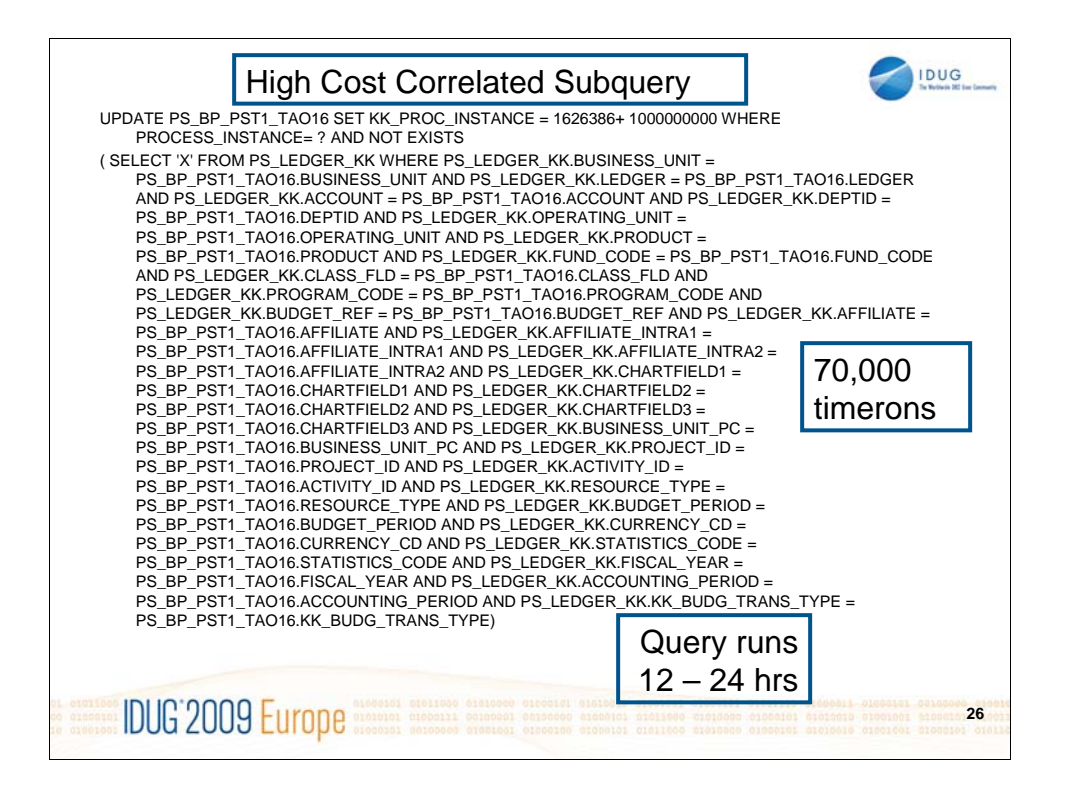

NOTES: This long running SQL was reported as "long-running" by the business end user when running a budget check PeopleSoft process. Analysis and discussion with business users revealed that budget check queries had historically been long-running and prone to lock timeouts. On a typical day, several of these could be running at the same time.

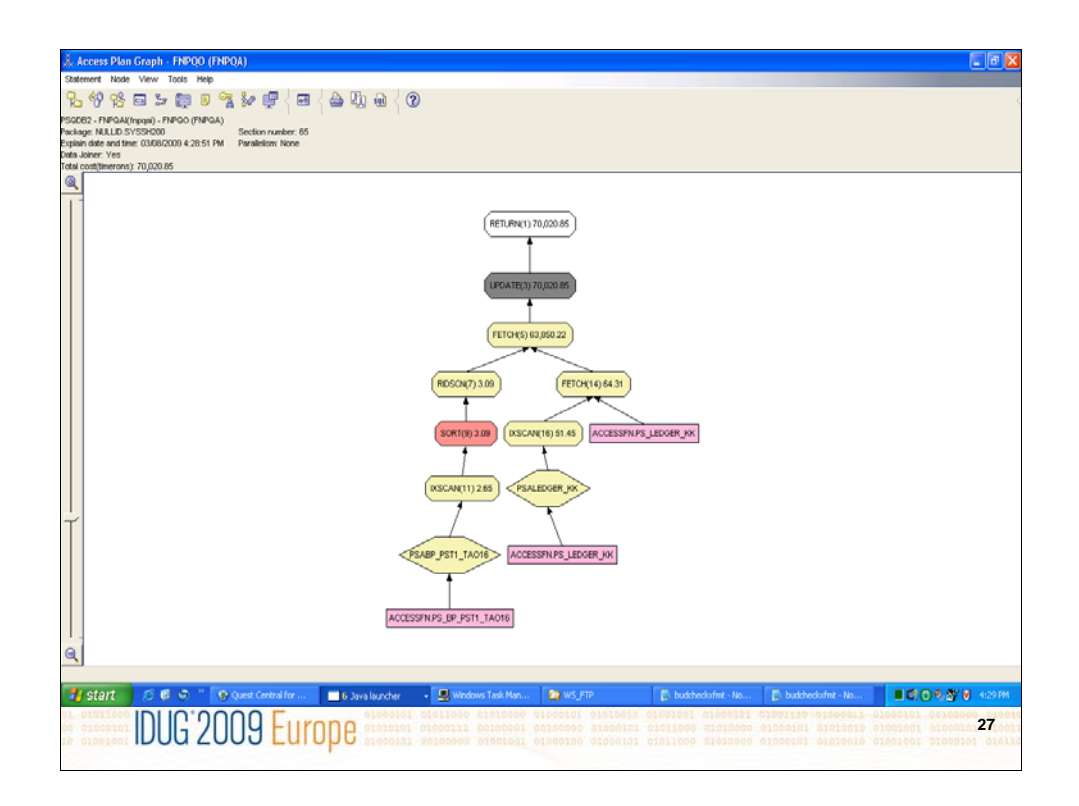

NOTES: The SQL was captured via an application snapshot (and a third party vendor tool) and explained and analyzed. Indexes were being used on the PS\_LEDGER\_KK table and the TA016 (PeopleSoft real but temporary table) tables. The TA016 table could have anywhere between 0 and 60,000 rows depending on the budget check being run. The LEDGER table contains 10 million rows.

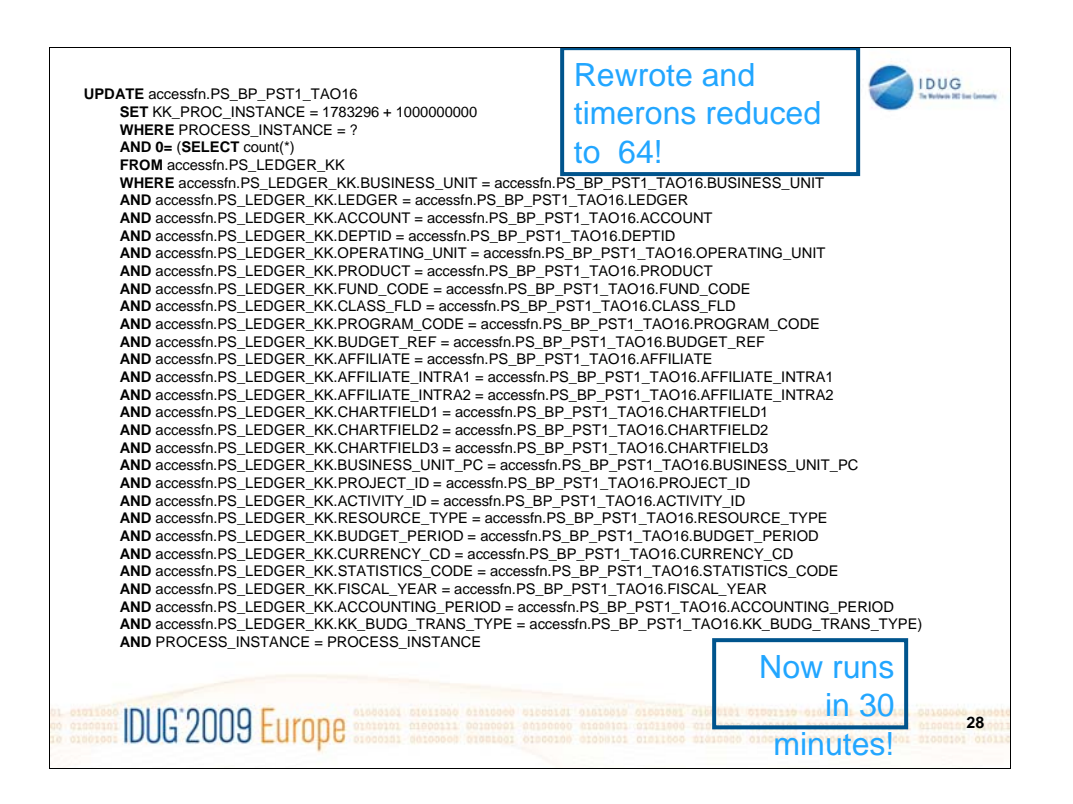

NOTES: This is the rewritten query from previous slide. This rewrite reduced elapsed time from 12 – 24 hrs to 30-40 minutes, enabling the company to run these much more often and in accordance with their business needs. There were no more reports it being long running or anymore lock timeouts. This solution has been implemented and running for over a year and provides consistent performance.

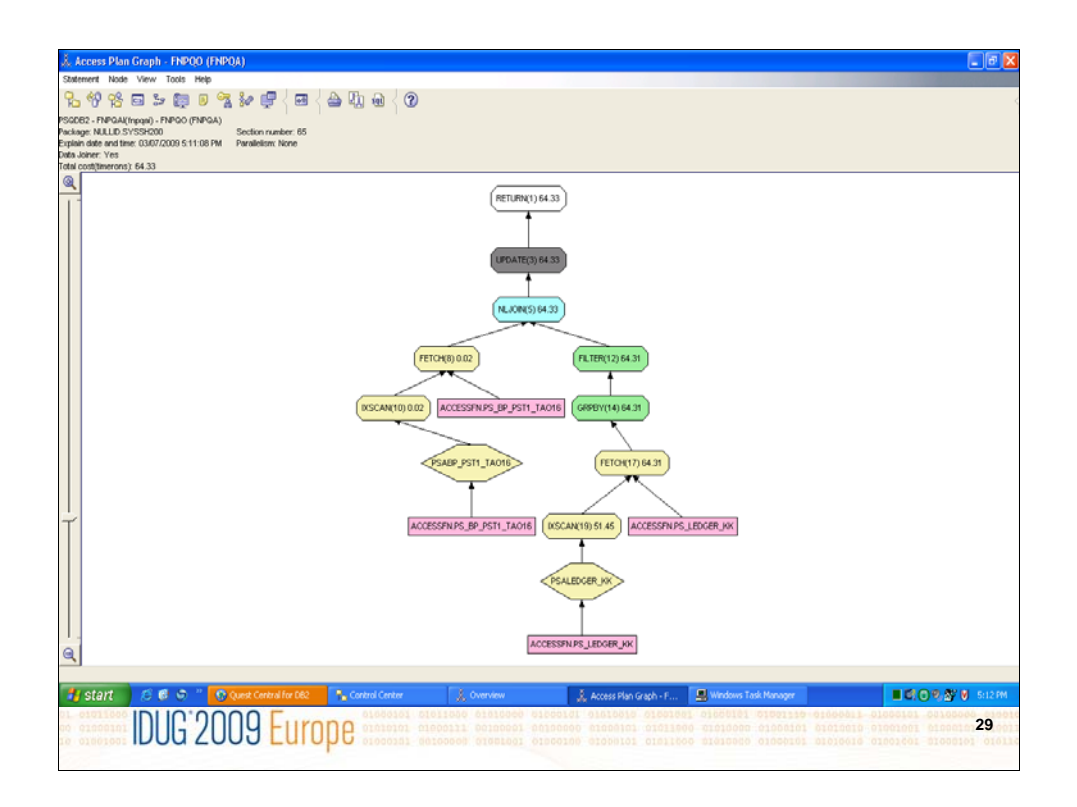

NOTES: After the SQL was rewritten, cost is only 64 timerons. Another issue complicating this query is that the temp table sometimes has statistics on it and sometimes it doesn't, thence this SQL was also subject to changing access paths. The table was therefore marked as "volatile" and after trial and error, it was found that it was best to not run runstats on the TA016 table.

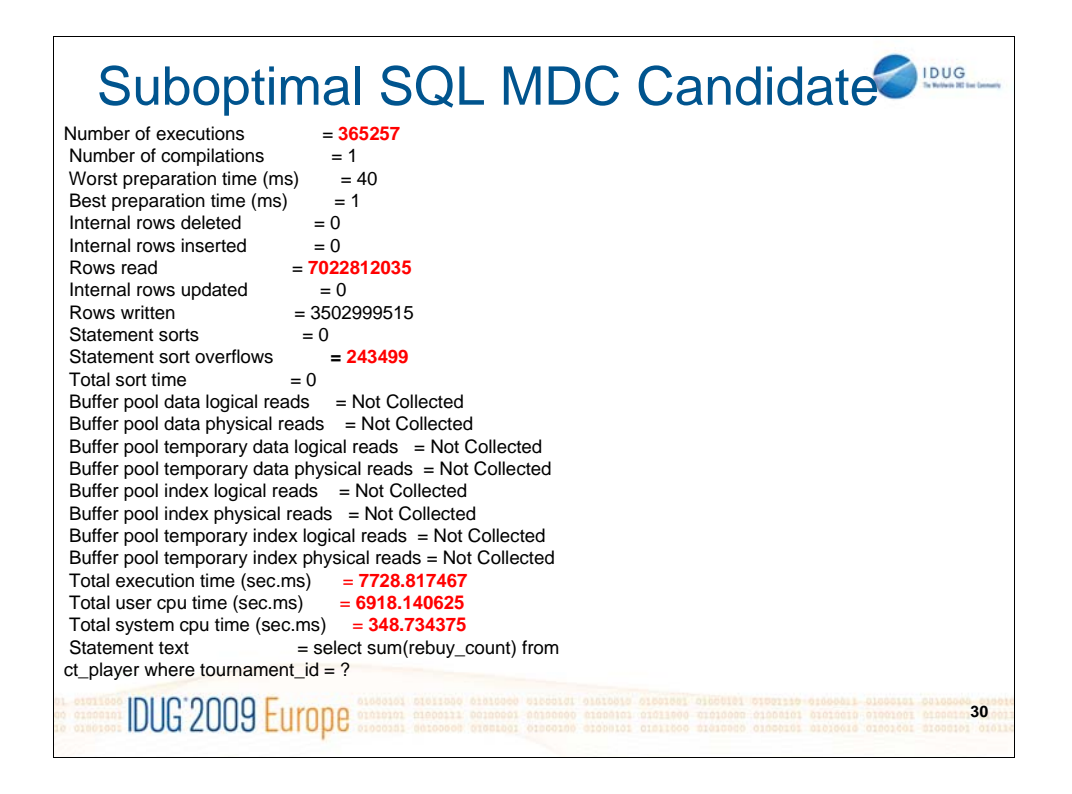

NOTES: This SQL became a candidate for an MDC table because of its very high frequency and use of list prefetch. This SQL was reviewed before the Design Advisor had been enhanced to support recommendations for MDC tables. MDC tables are tables that can be clustered on multiple dimensions. MDC tables use Block indexes which point to blocks. This is unlike RID indexes which point to rows. Hence Block Indexes are smaller and are very good at speeding up list prefetch and range scans, as the Block Index can be scanned.

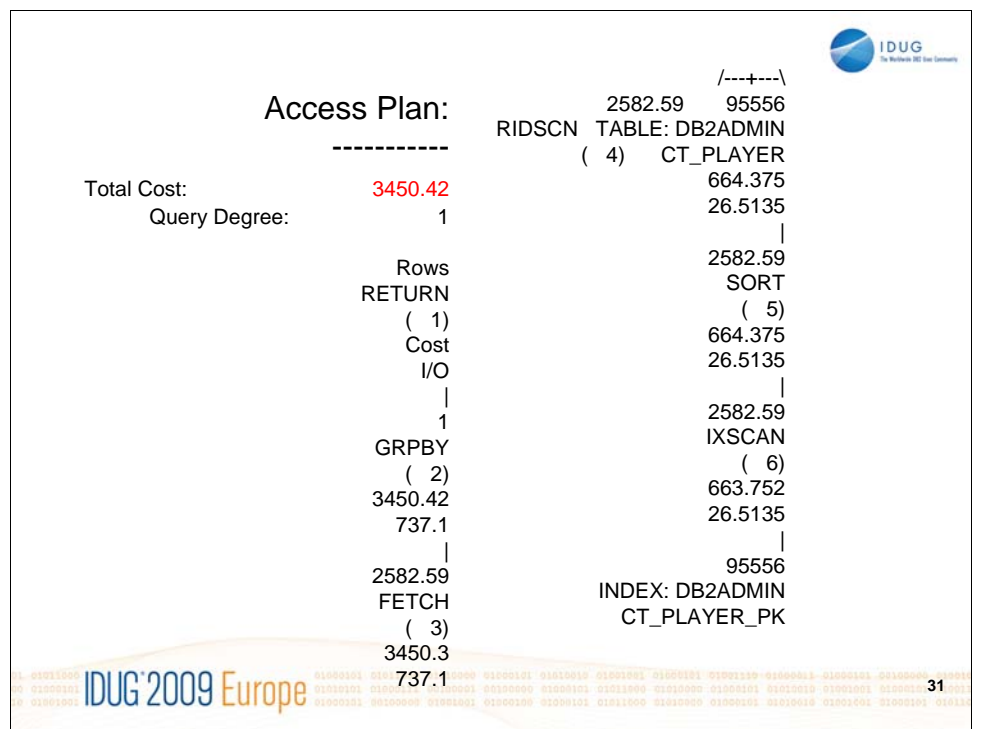

NOTES: This is the access plan before the MDC table was created.

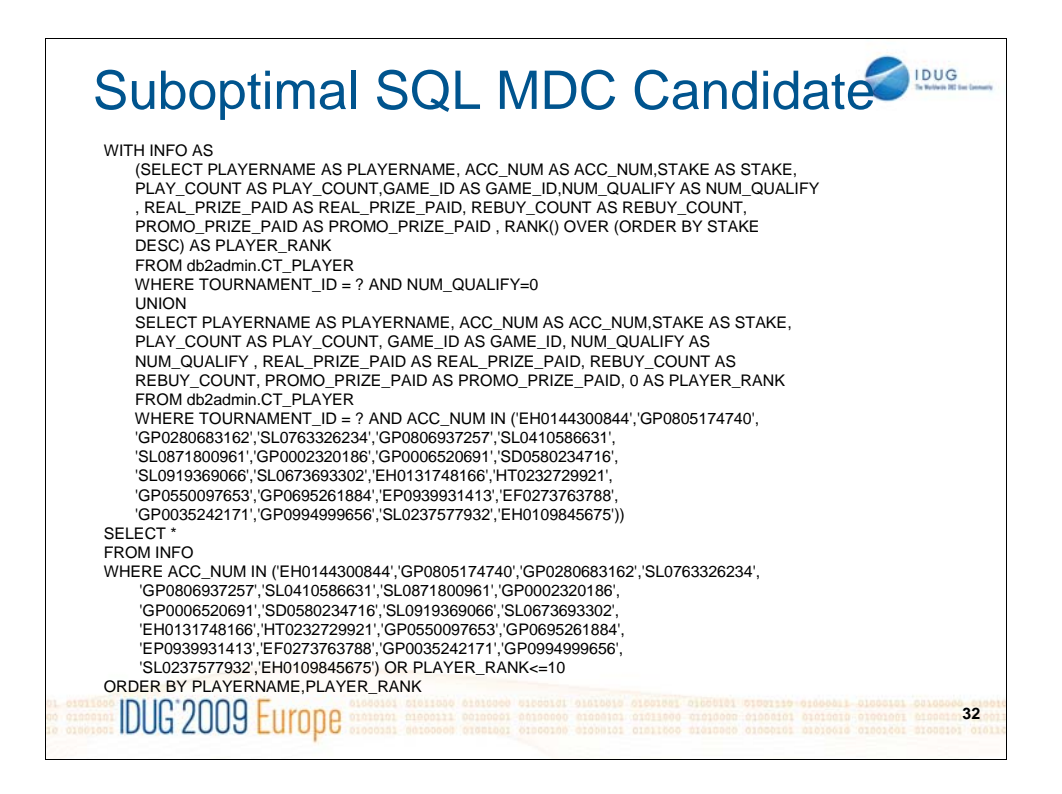

NOTES: This SQL was captured using a Top 10 SQL snapshot function. This Common Table Expression was also executed with high frequency.

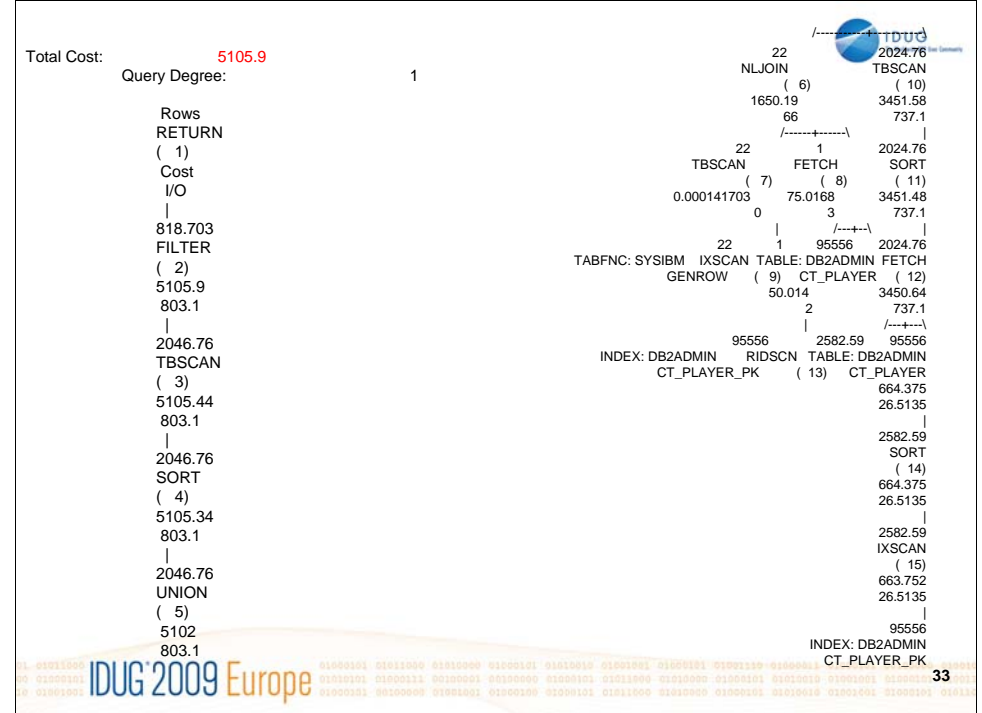

NOTES: Both MDC candidate queries were captured via dynamic sql snapshots and the Top 10 query, and both were going against the same table. These queries are used to rank online gamers in some of the popular sporting online games.

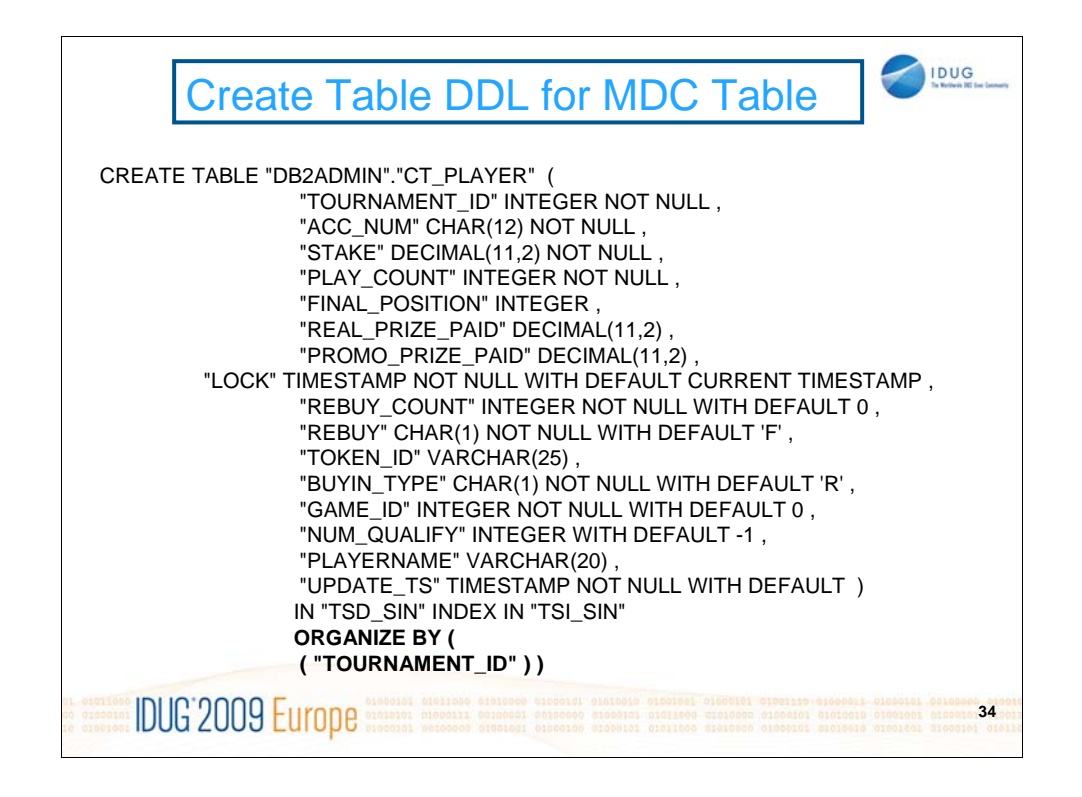

NOTES: This slide contains DDL for creating the MDC table that was used to improve the SQL. Note that this MDC table was used in an high volume OLTP database. MDC can provide huge benefits in OLTP environments in addition to DW/BI environments. This is because most databases are not pure OLTP type databases but are a mixture of OLTP and Hybrid queries. Also, as of DB2 V8.2, Design Advisor will recommend MDC tables if requested.

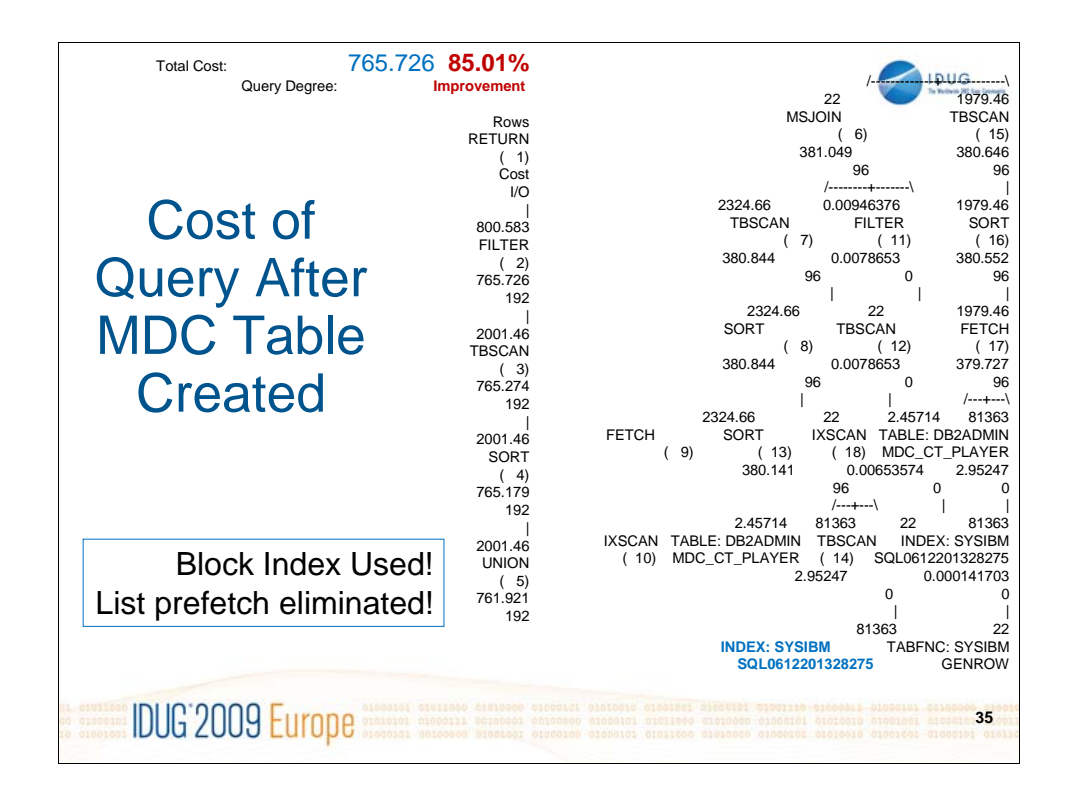

NOTES: Note that the block index is used and list prefetch eliminated. Additionally, block indexes are smaller and may be more resident in the bufferpool.

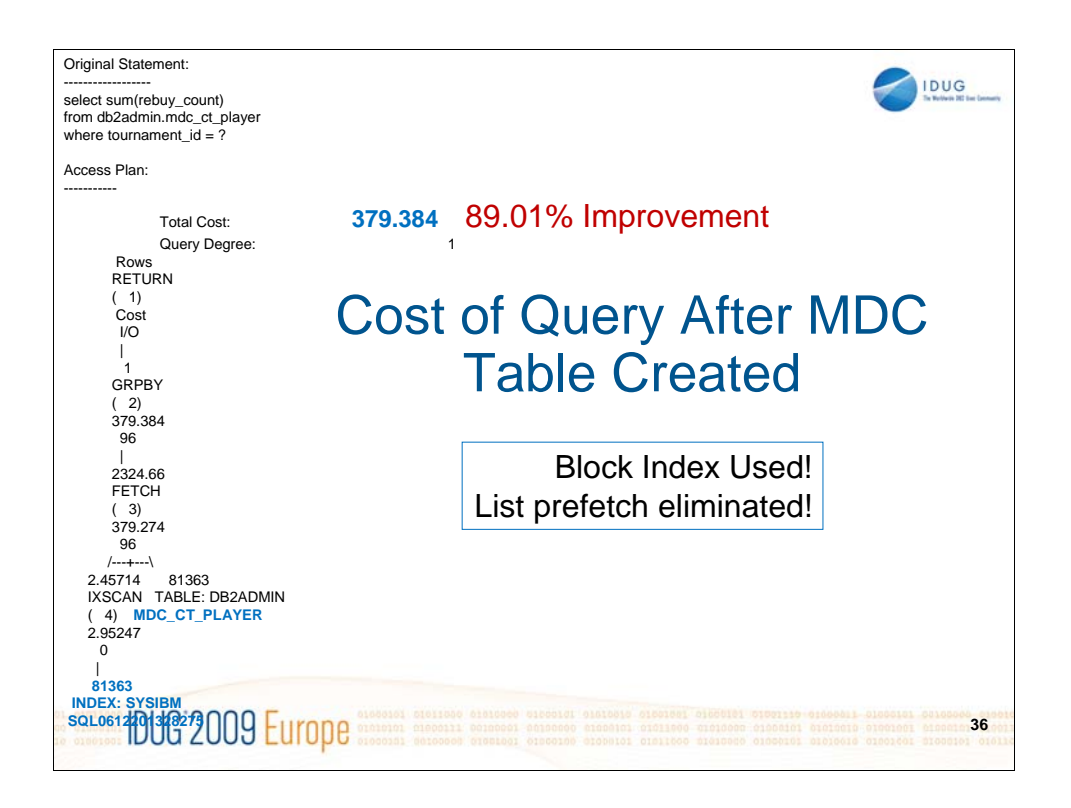

NOTES: This was a high priority query which is executed many times a second. The reduction in timerons and response time resulted in drastic improvement. As in the previous case the block index is used.

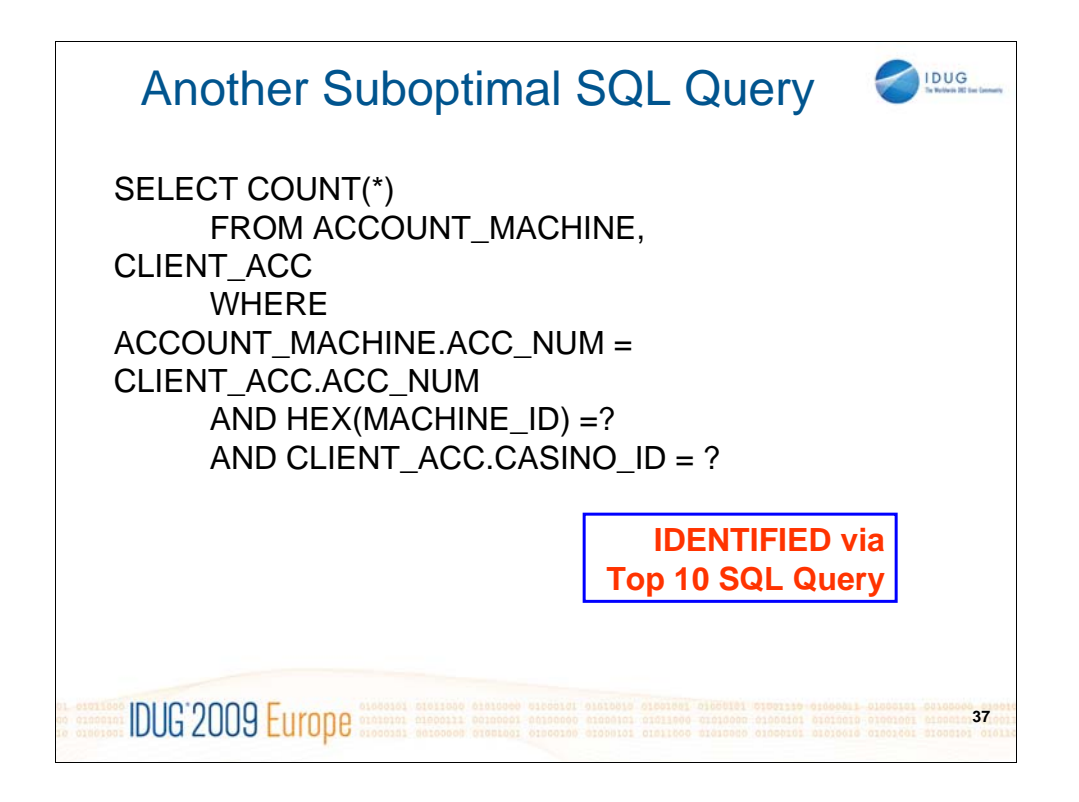

NOTES: This suboptimal SQL was captured with a Top 10 snapshot SQL function that ranks dynamic SQL in terms of SYSTEM CPU, USER CPU, ROWS READ, etc. The Hex function precluded range delimiting predicate from being used.

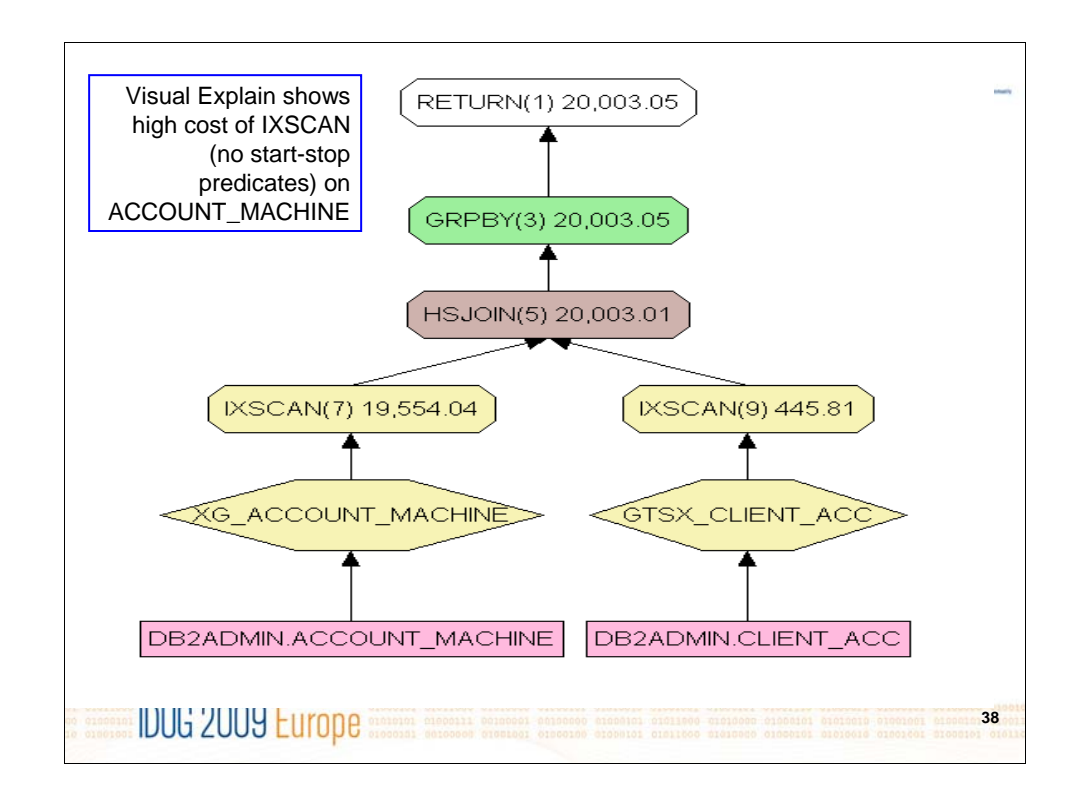

NOTES: Visual explain of high cost SQL HEX function.

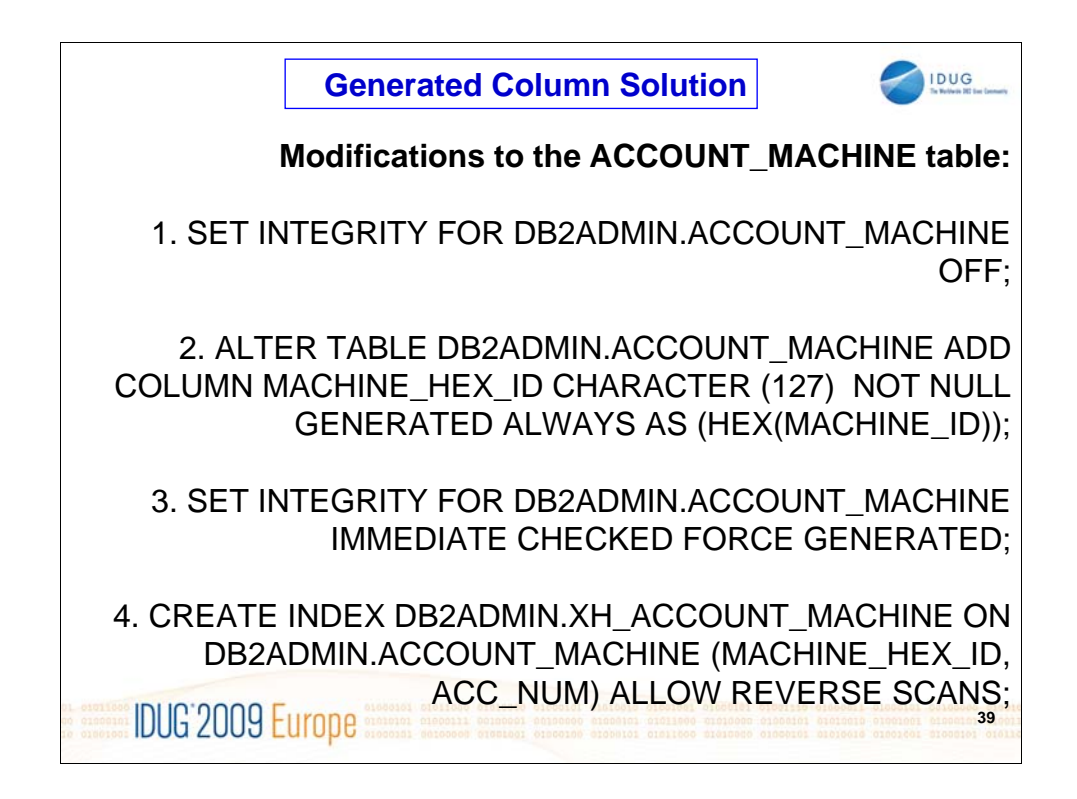

NOTES: A good solution to this problem is to use a generated column. In other words, use the DB2 engine to generate the column as HEX upon insertion and create an index on the generated column. This was done as shown on the slide.

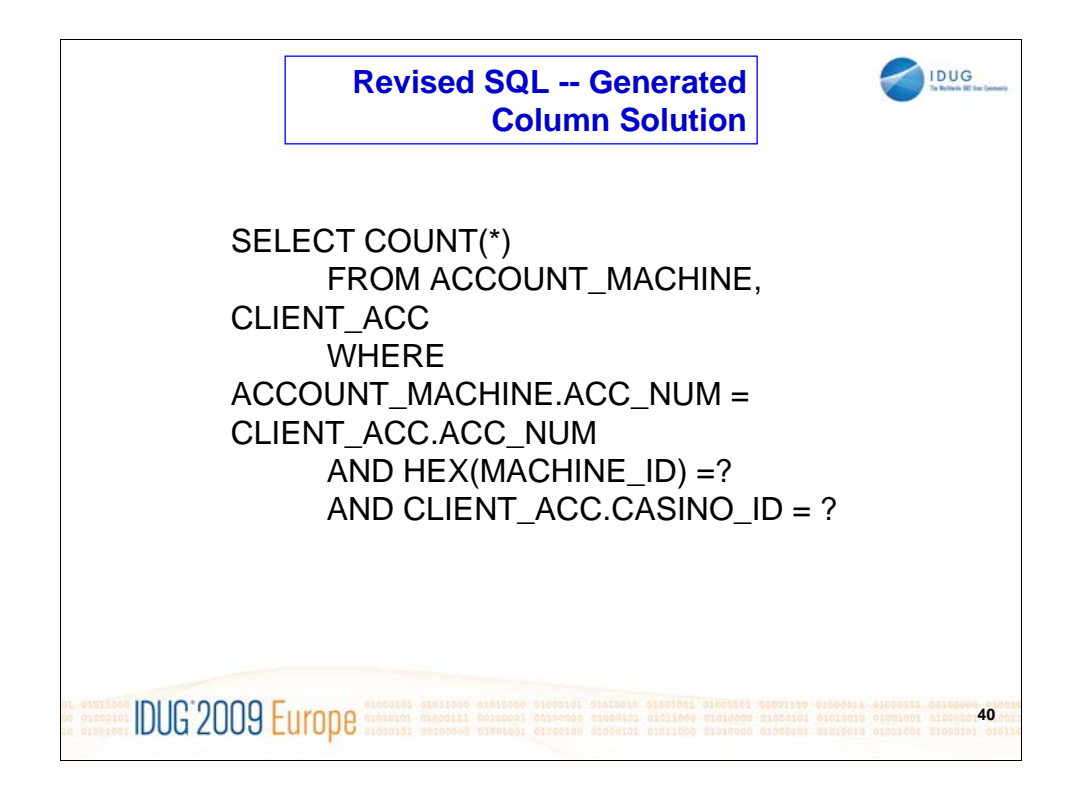

NOTES: The SQL was rewritten to remove the HEX function and make use of the generated column.

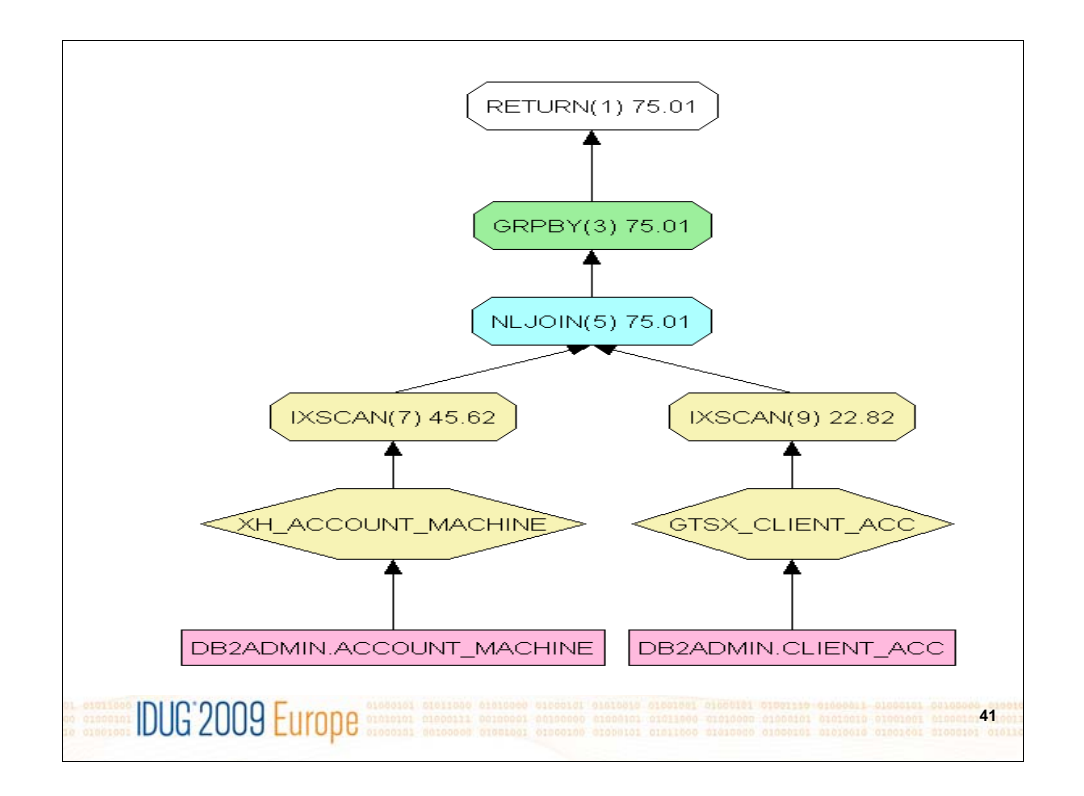

NOTES: Visual explain after SQL rewritten, generated column created, and new index created on generated column. Huge performance improvement realized and query no longer in the top 10 SQL report.

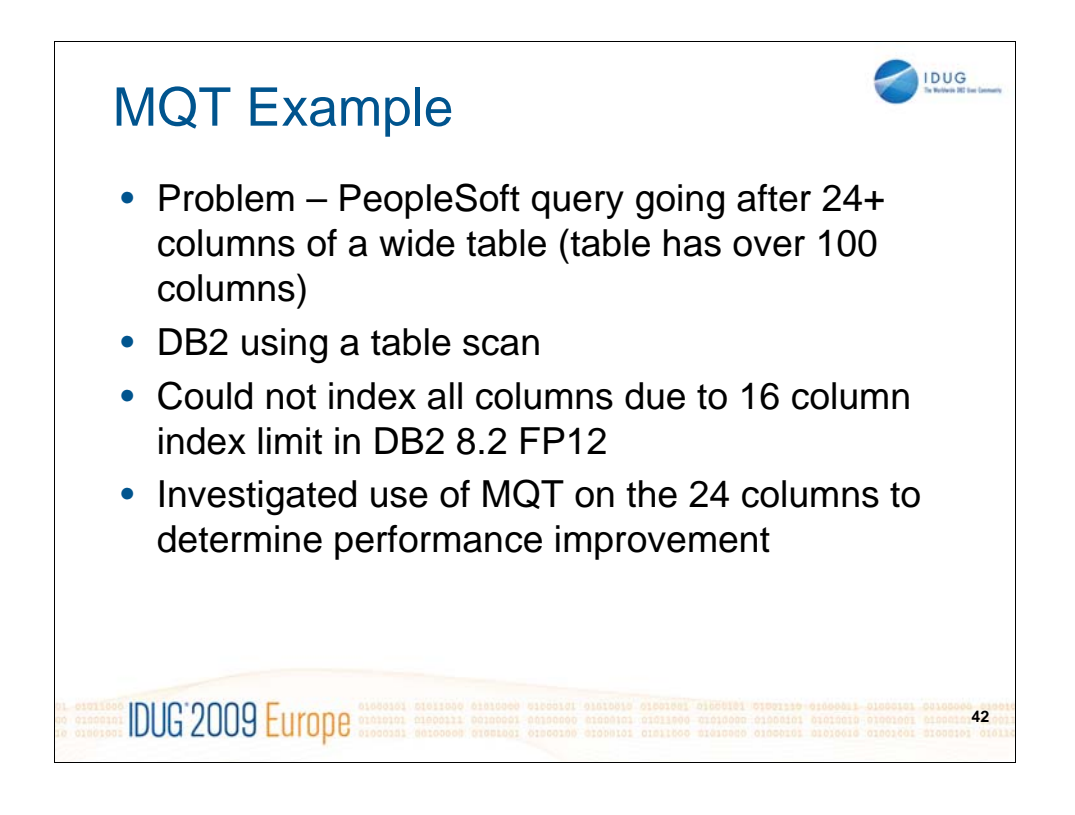

NOTES:

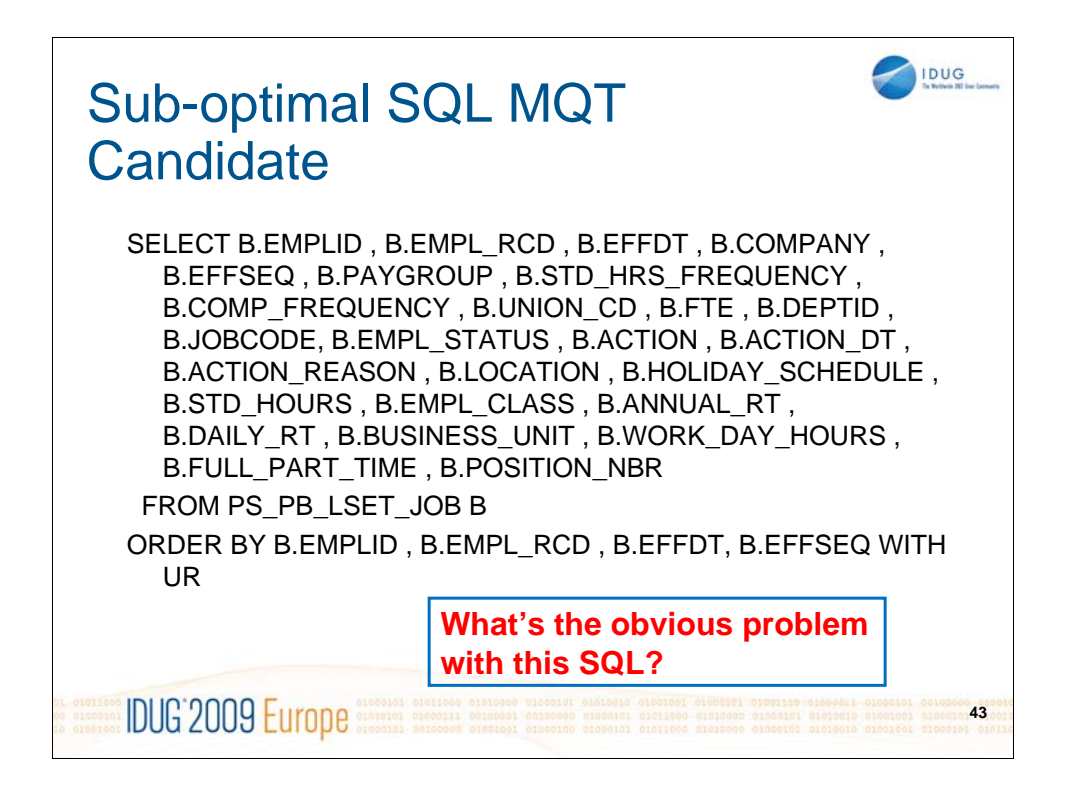

NOTES: This query was being run via PeopleSoft and could not be changed. Big problem was lack of a WHERE clause. An index could not be created for index only access due to number of columns in an index limitation in DB2 8.2. It was decided to consider an MQT as a solution.

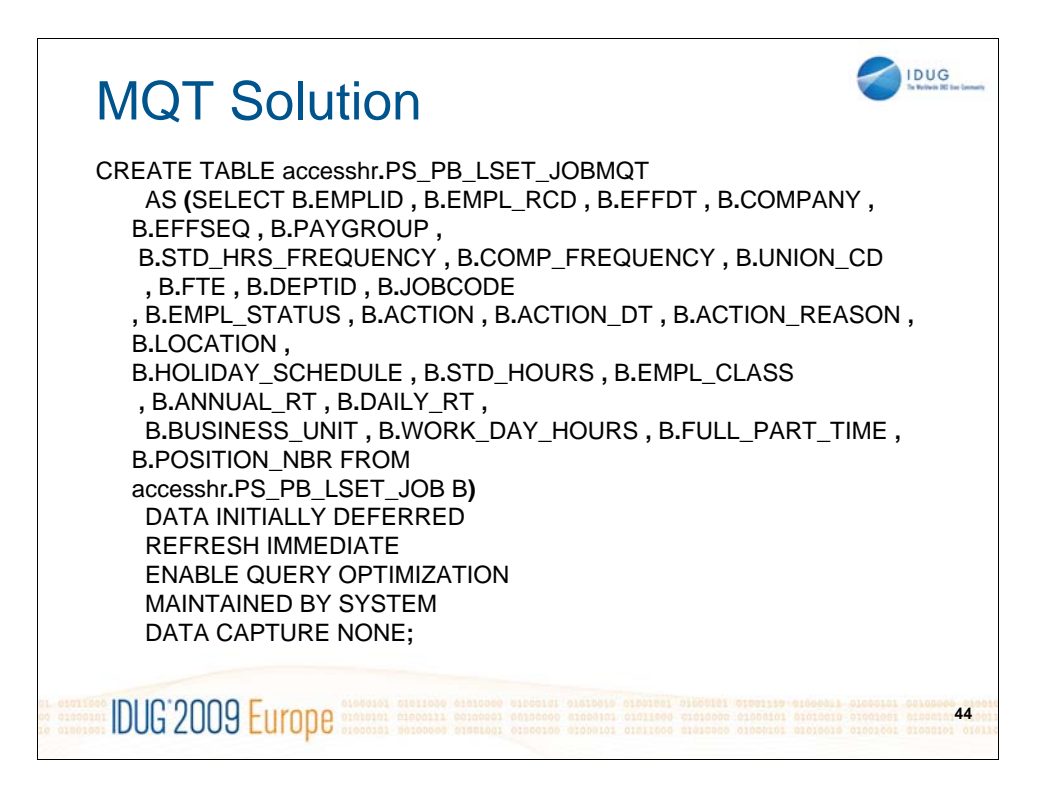

NOTES: Although not your typical MQT solution, the cost of accessing the MQT was significantly lower than doing a full table scan every time the statement was executed. Typically the statement was executed hundreds of thousands of time during each run. The cost of maintaining the MQT was considered but not found to be a problem as the table involved was updated from a batch job during off hrs and was not substantially affected.

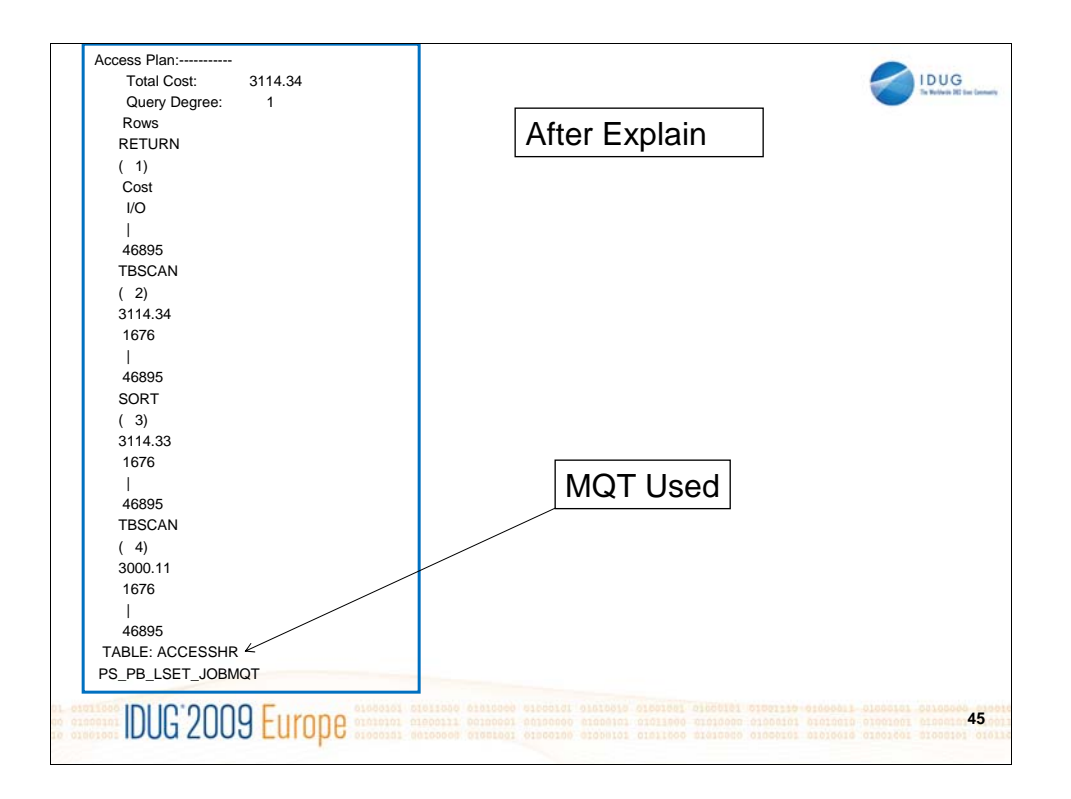

NOTES: db2exfmt showing MQT being used. Timerons reduced from 28,000 to 3,114.

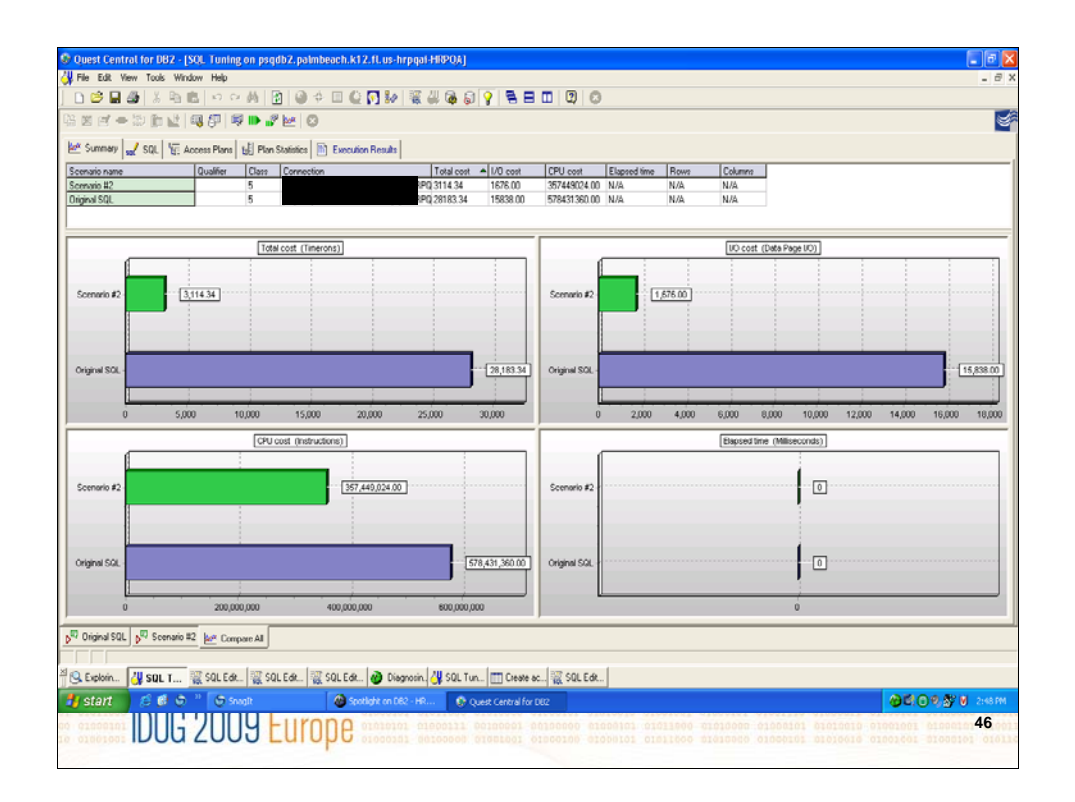

NOTES: This slide shows a comparison of the costs of before and after creating the MQT. Total costs reduced from over 28,800 timerons down to 3,134.

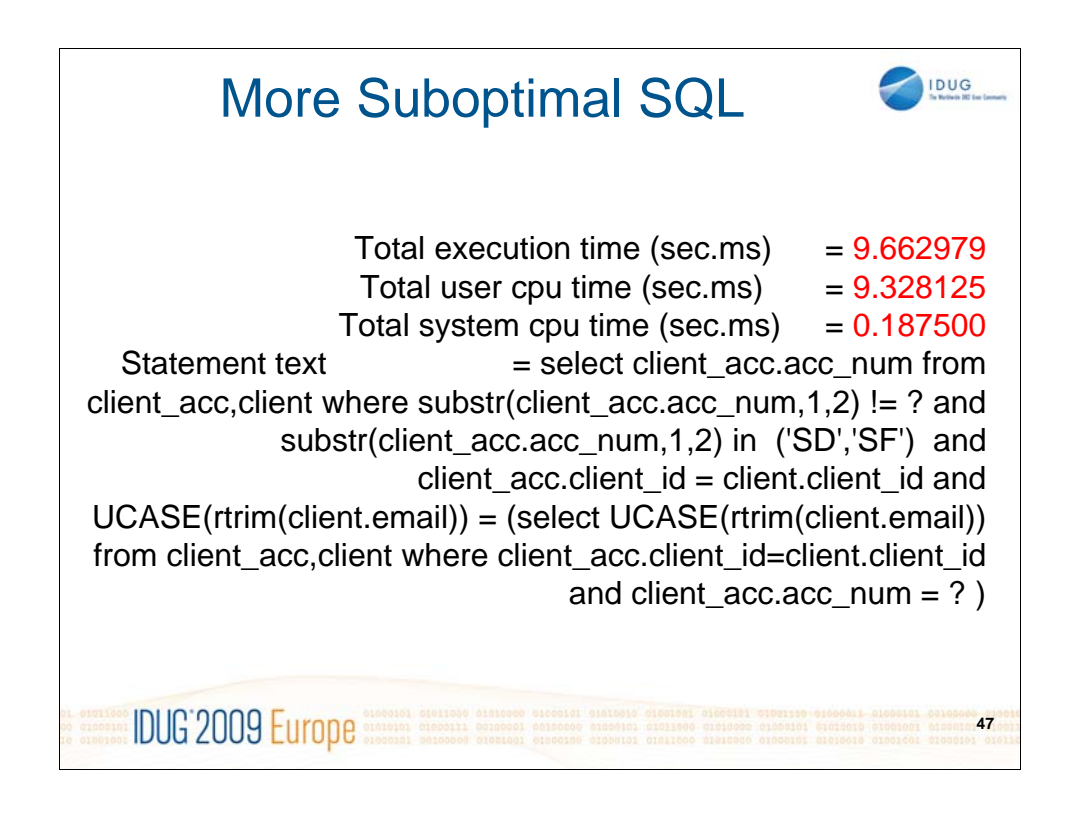

NOTES: This high cost statement was captured via a dynamic application snapshot and Top 10 SQL query. The SQL was then explained and analyzed.

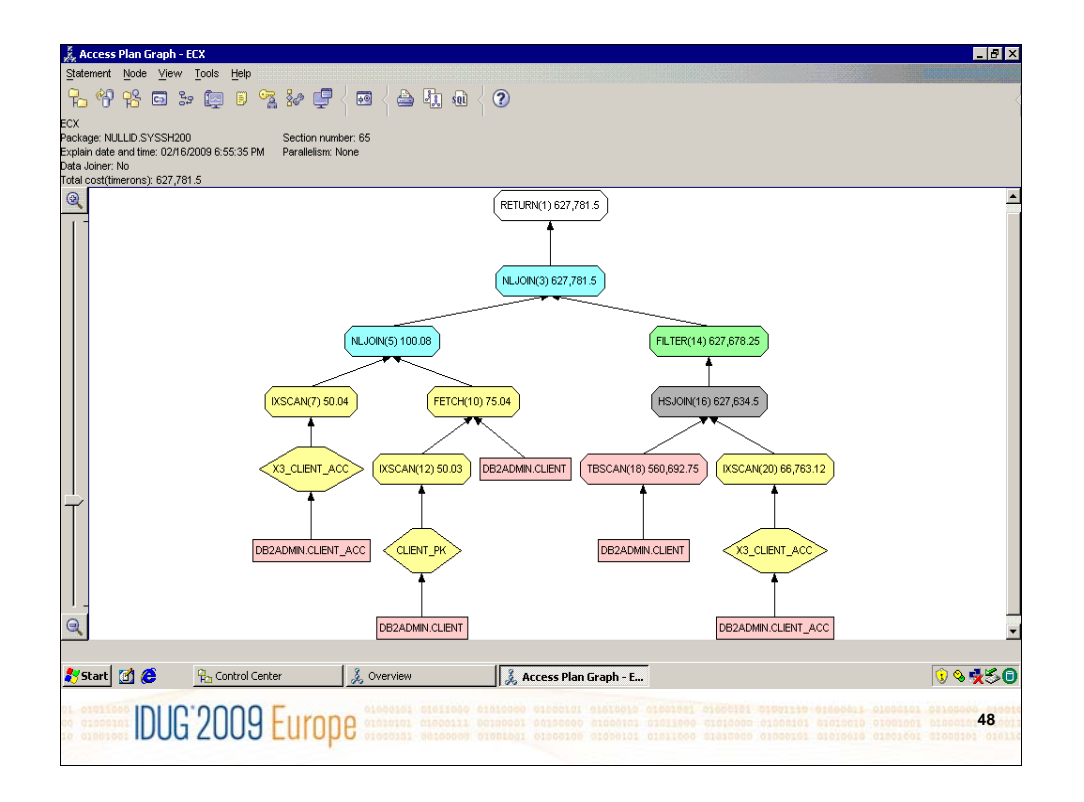

NOTES: Suboptimal high cost query of 627,781 timerons. This query was executed many times per second and was captured via a dynamic sql snapshot.

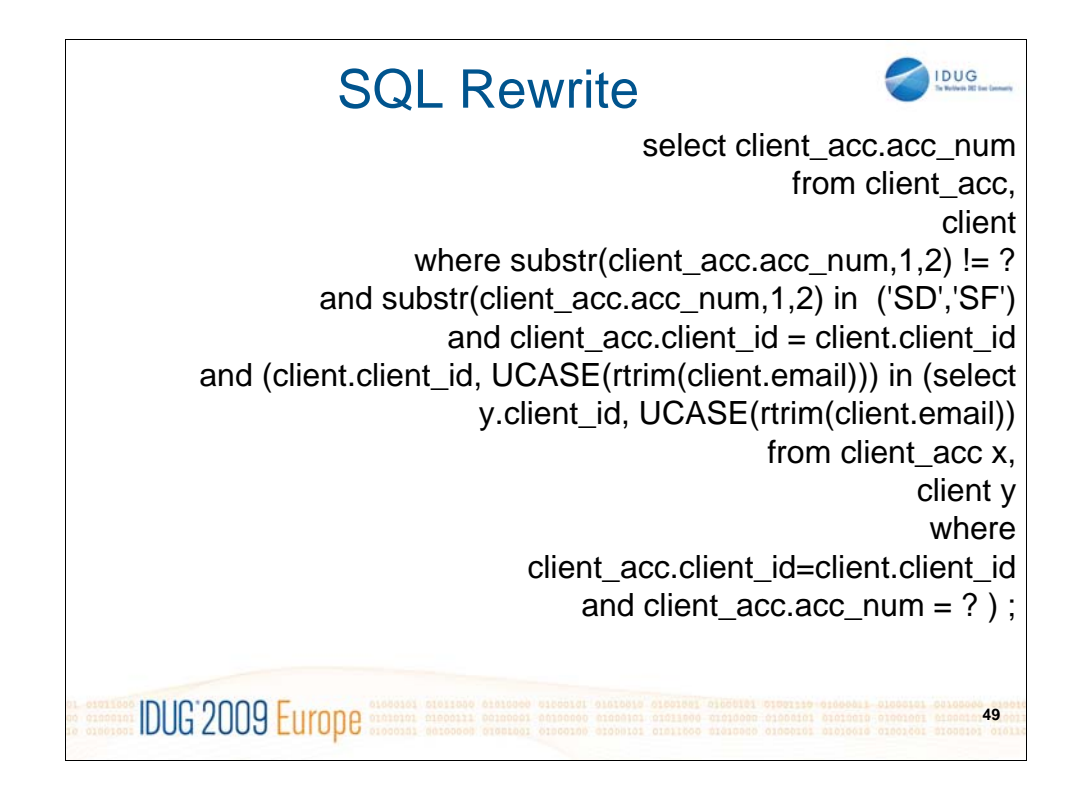

NOTES: Rewritten, tuned SQL from previous slide. The query was rewritten to us IN instead of setting the whole query  $=$  to the subquery. The first method causes the optimizer to produce a plan that will read all the rows of the inner loop before it is sure there is only one match, whereas IN can cause the subquery to exit the inner loop using early out.

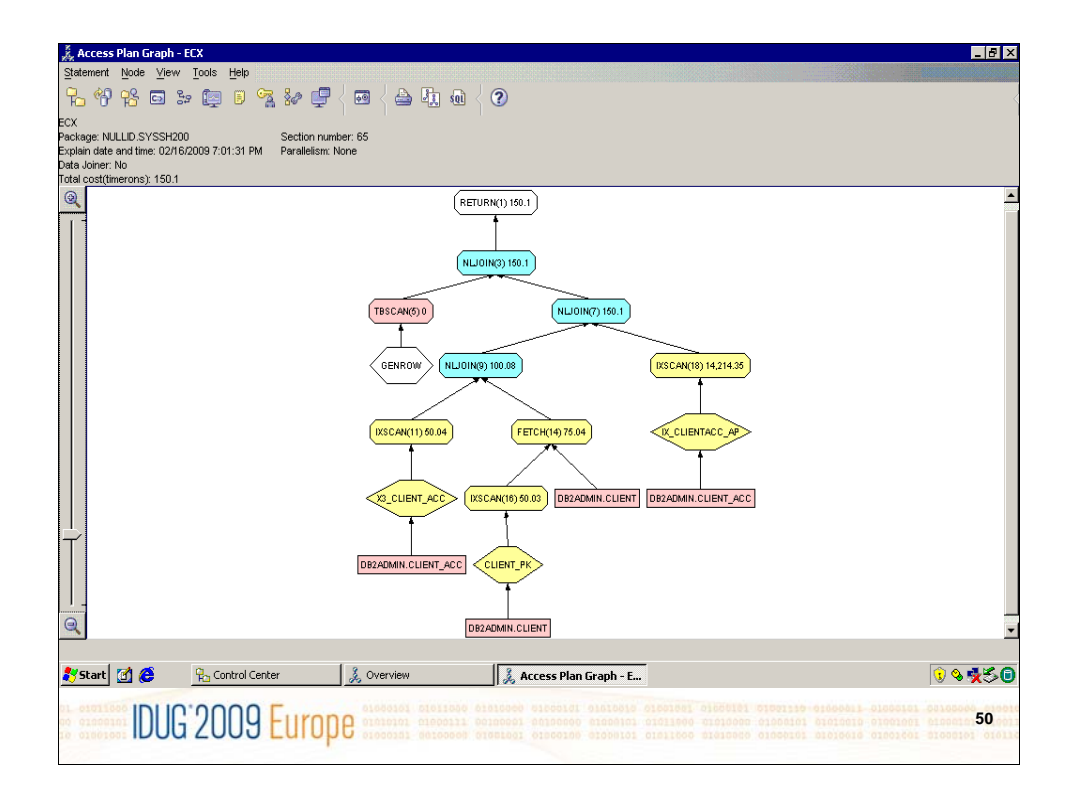

NOTES: The result of the rewrite is a much better plan and big reduction in timerons.

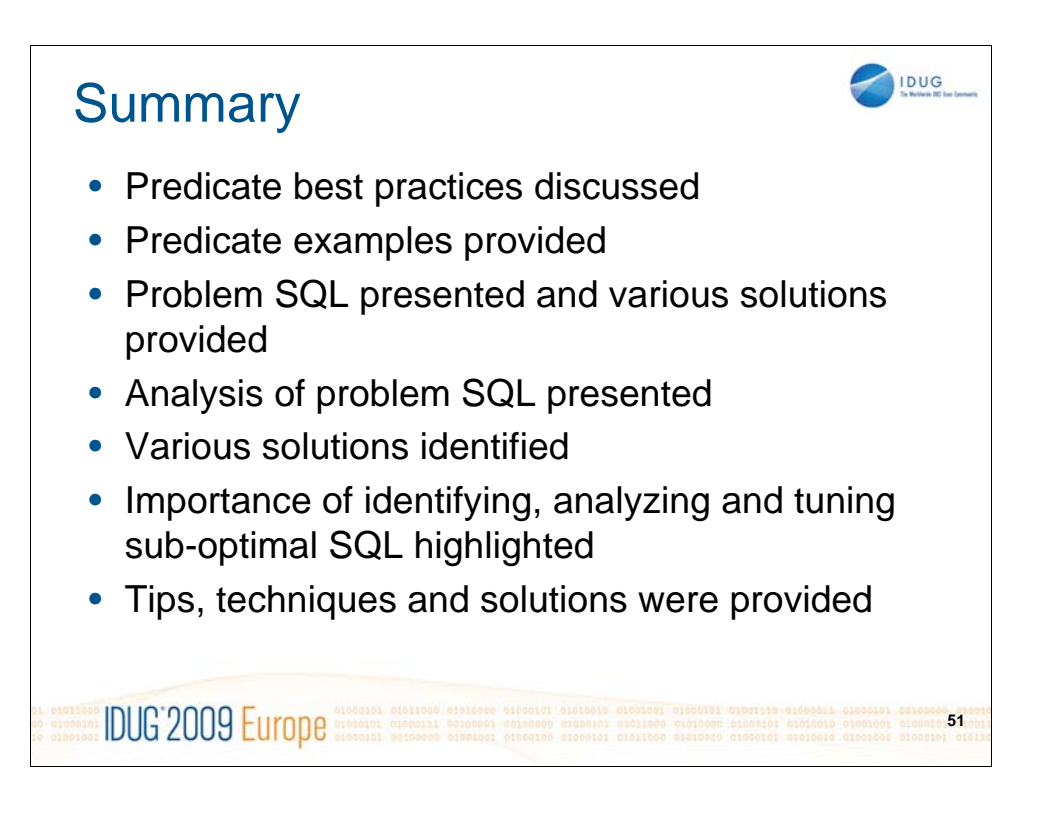

NOTES:

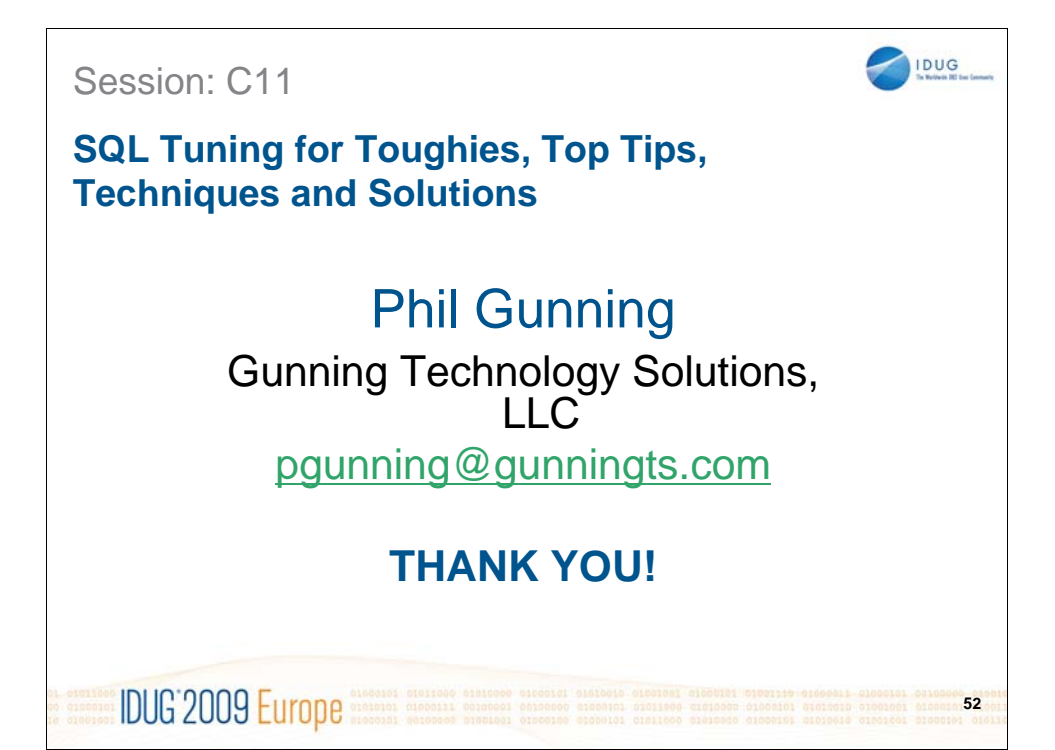